#### Kurma: Secure Geo-distributed Multi-cloud Storage Gateways

Ming Chen and Erez Zadok

Stony Brook University File Systems and Storage Lab (FSL)

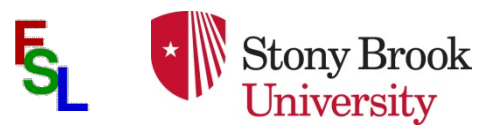

## Cloud Storage Gateways

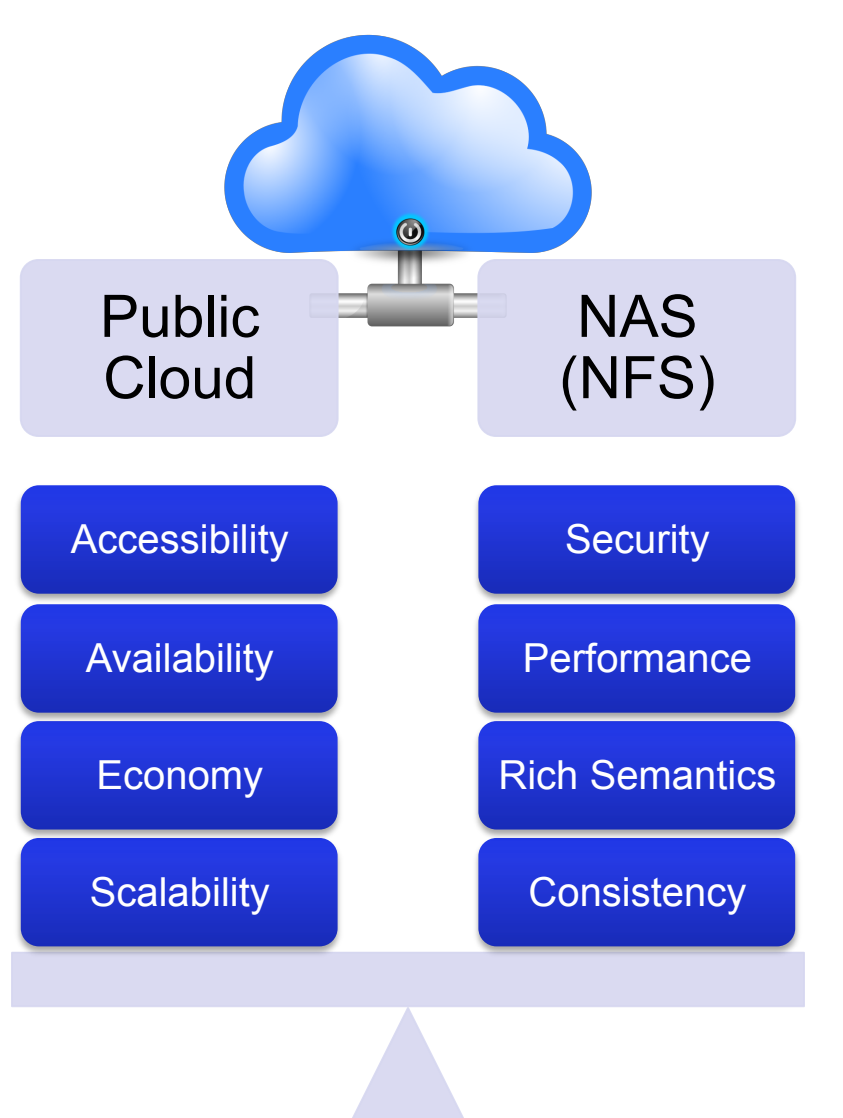

- l Benefits of cloud gateways
	- Combine advantages of both clouds and traditional NAS
	- High security without relying on trusted third parties
	- $\triangle$  Allow clients to use public clouds using network-attached storage (NAS) protocols but still share across regions

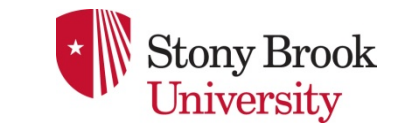

# Kurma Design Goals

- 1. Strong Security
	- $\blacklozenge$  Use clouds to store only encrypted blocks
	- $\leftrightarrow$  Share metadata directly among gateways
- 2. High availability
	- $\triangleleft$  Use multiple public clouds
	- $\triangle$  Each gateway is highly available (ZooKeeper)
- 3. High performance
	- $\blacklozenge$  Extensive caching for data and metadata
	- $\leftrightarrow$  Asynchronous replication of metadata
- 4. High flexibility
	- $\triangle$  Replication, erasure coding, and secret sharing

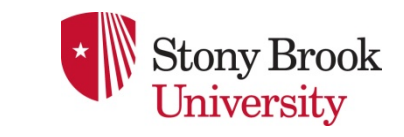

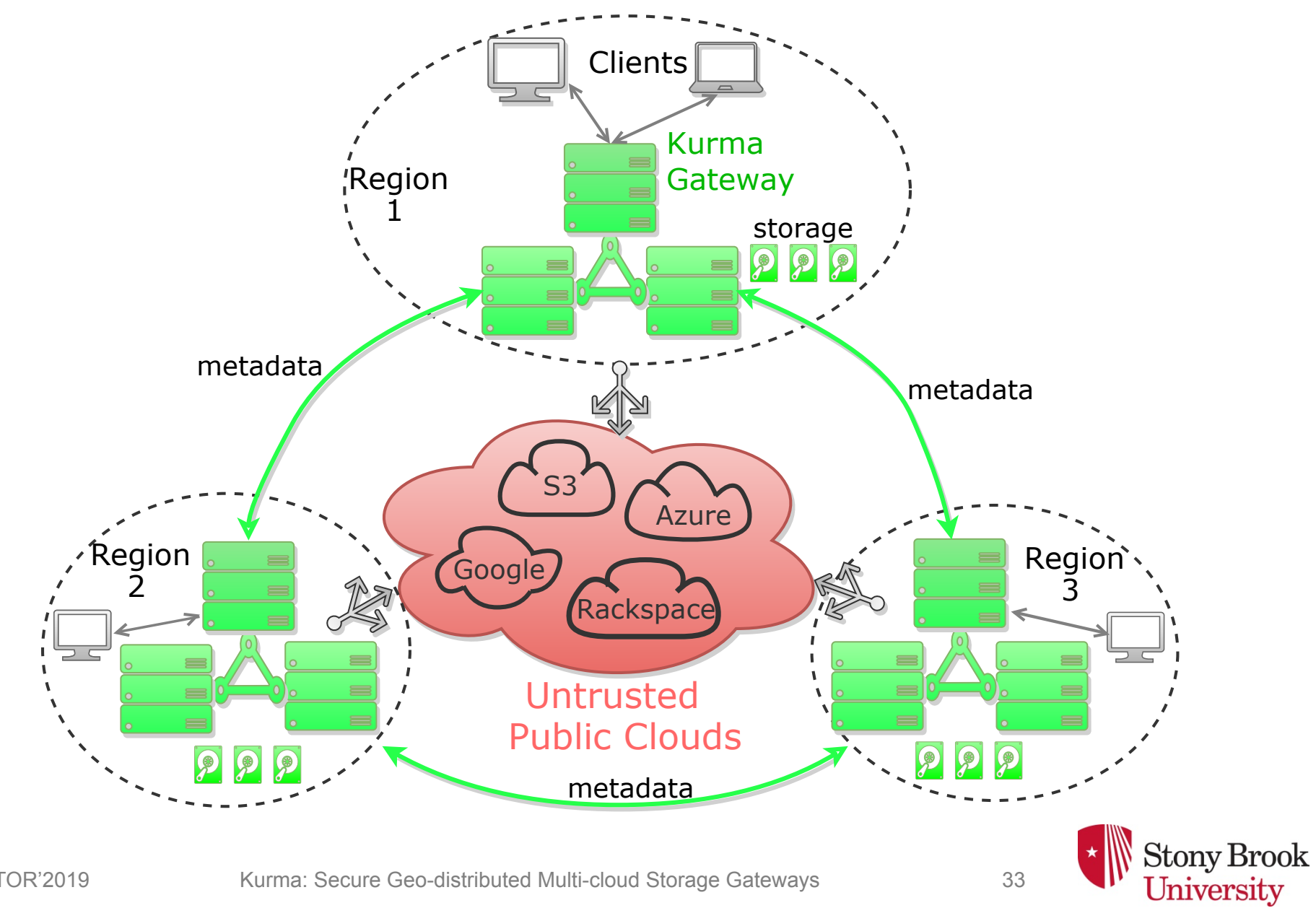

SYSTOR'2019 Kurma: Secure Geo-distributed Multi-cloud Storage Gateways 33

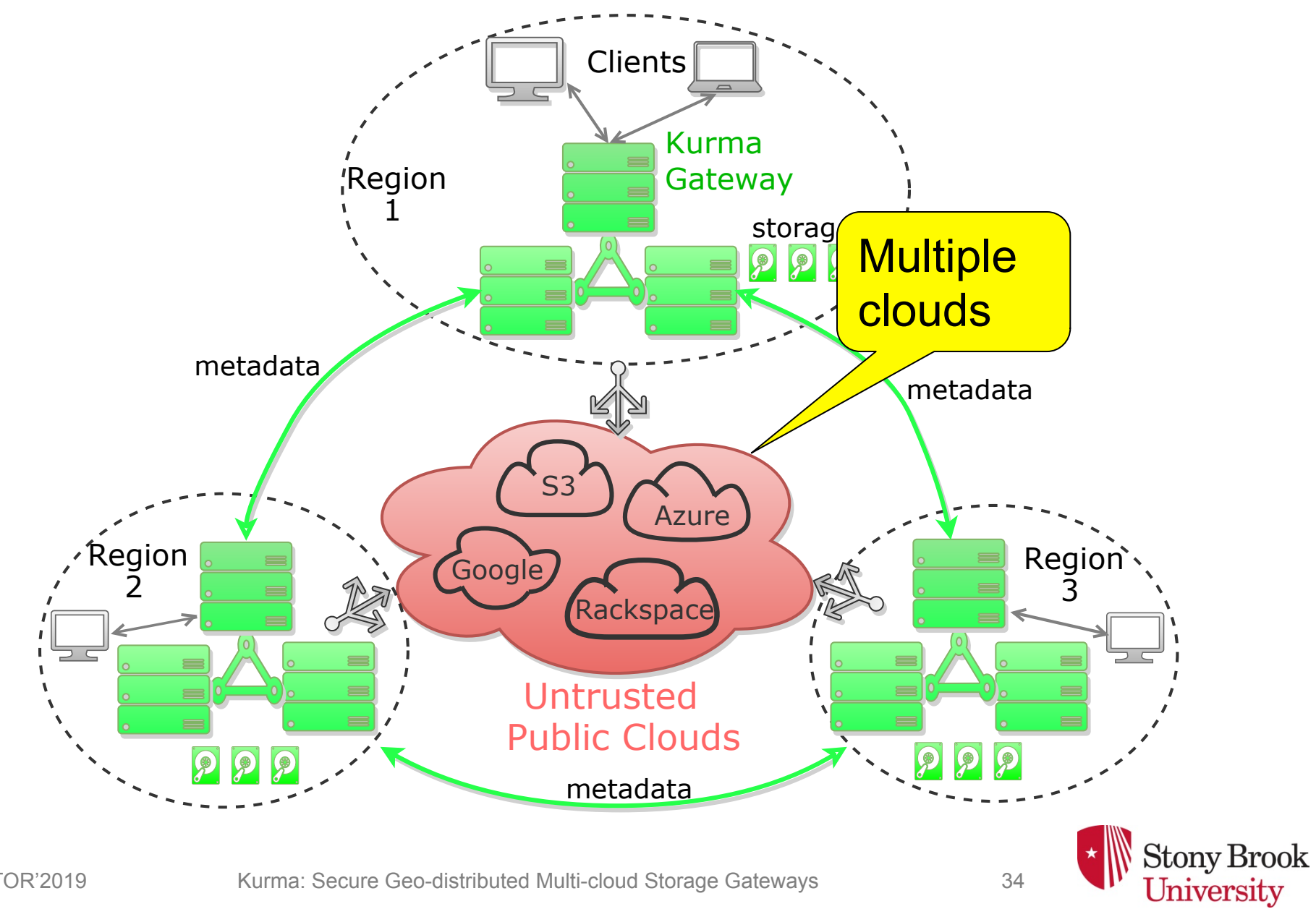

SYSTOR'2019 Kurma: Secure Geo-distributed Multi-cloud Storage Gateways 34

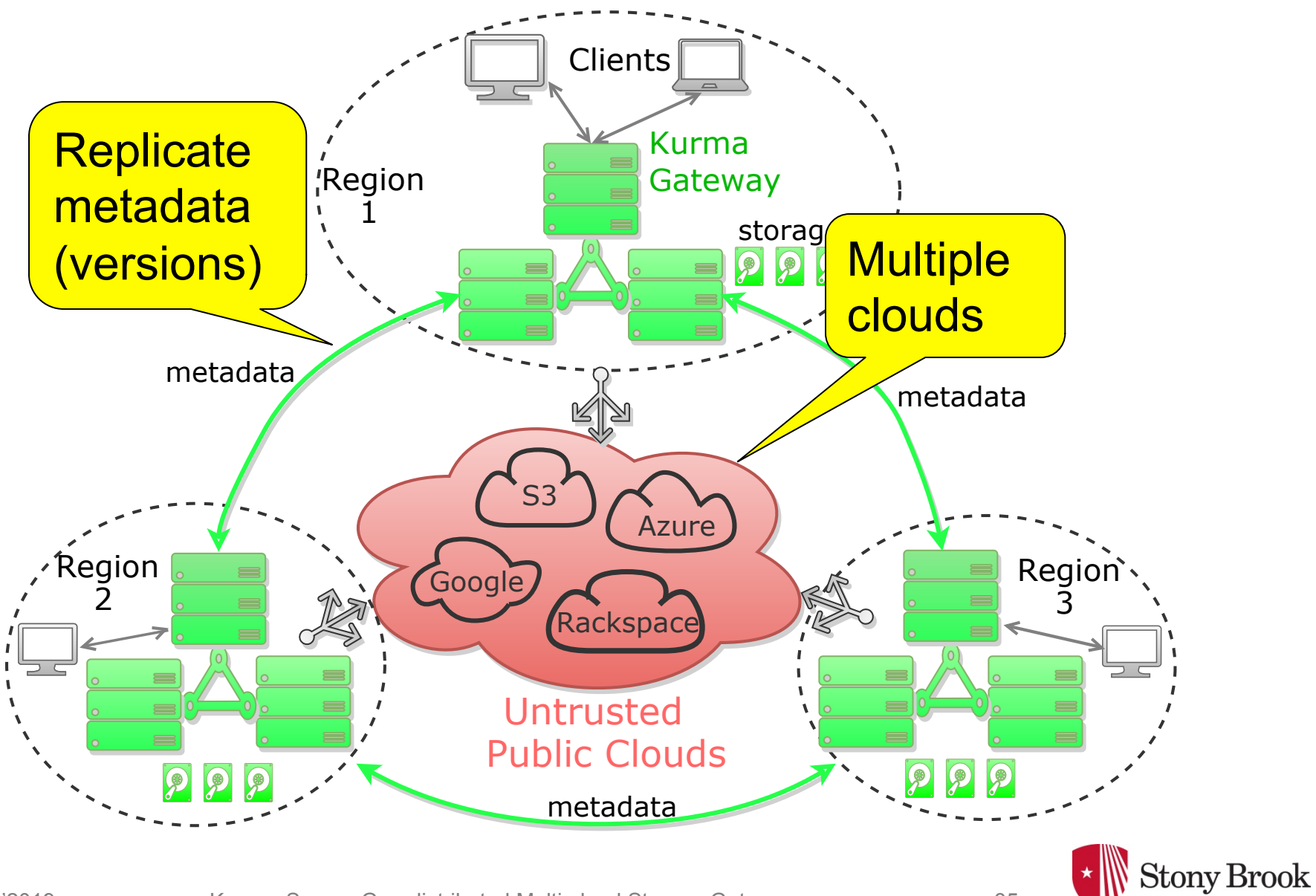

SYSTOR'2019 Kurma: Secure Geo-distributed Multi-cloud Storage Gateways 35

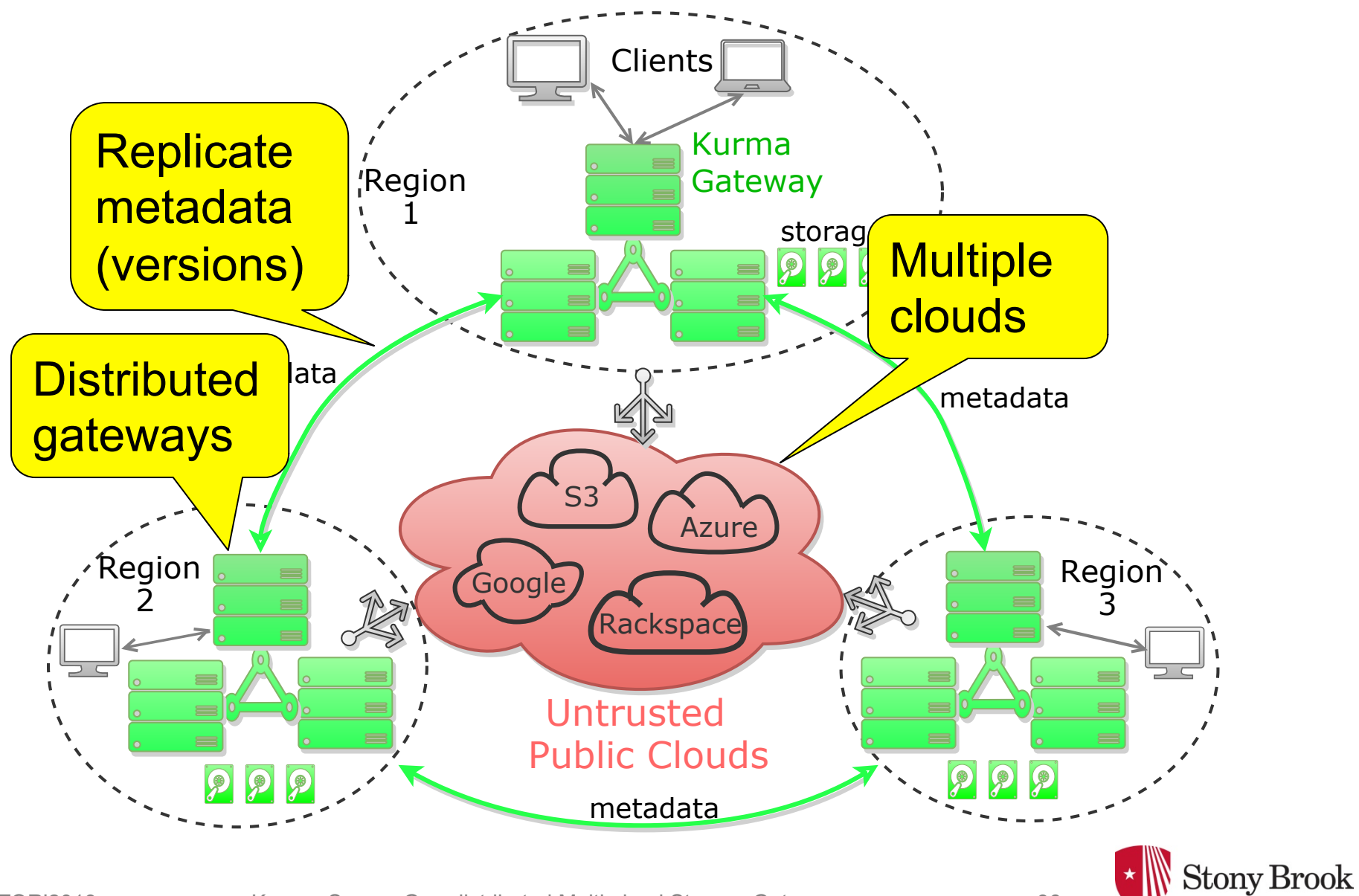

SYSTOR'2019 Kurma: Secure Geo-distributed Multi-cloud Storage Gateways 36

# **Background**

- ZooKeeper: A distributed coordination service
	- Coordinate Kurma servers
	- Store Kurma FS metadata
	- $\blacktriangleright$  Execute transactions of metadata changes
- Hedwig: A publish-subscribe system
	- $\blacklozenge$  Provide guaranteed delivery
	- $\blacklozenge$  Replicate Kurma metadata
- Thrift: A RPC framework
	- Define FS metadata format
	- RPC among Kurma servers

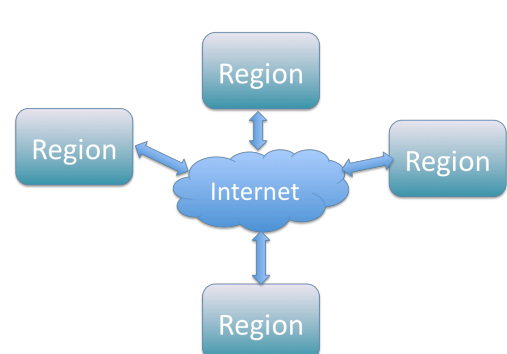

a

zpath:/a/b

znode

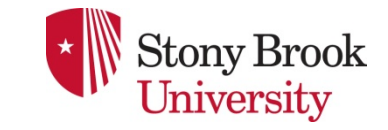

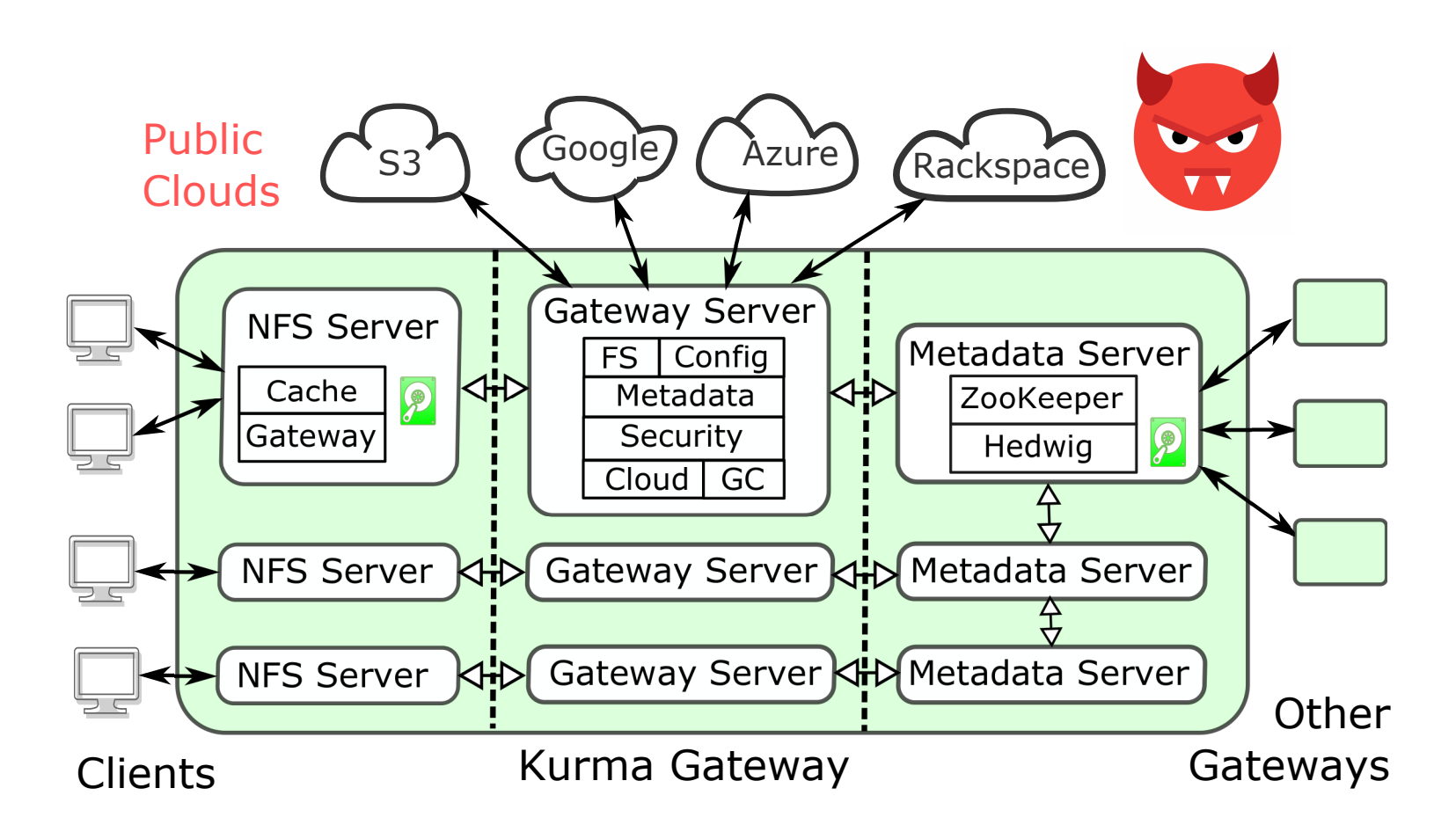

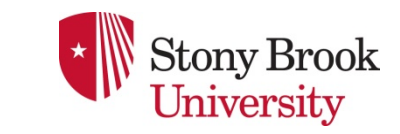

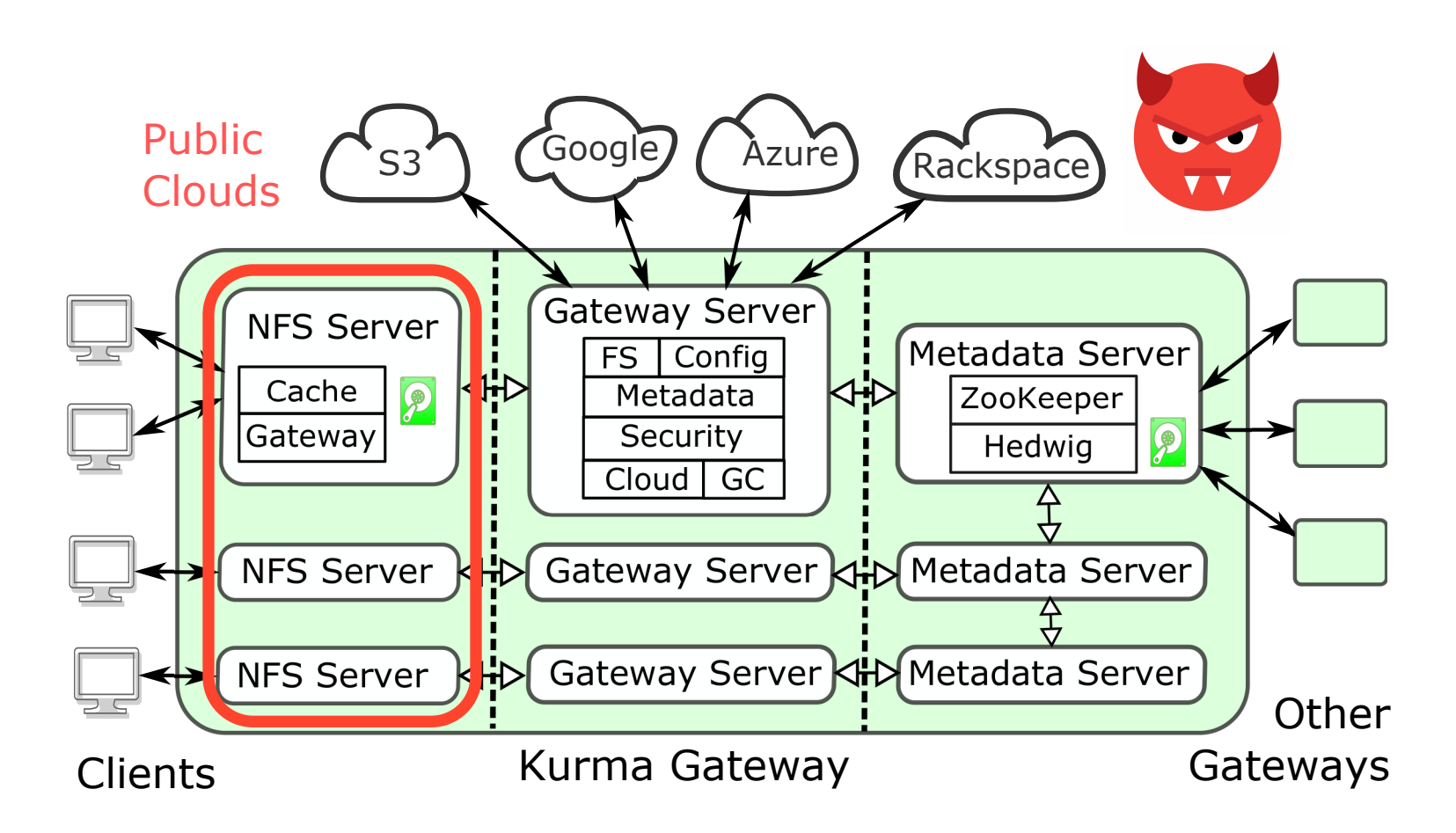

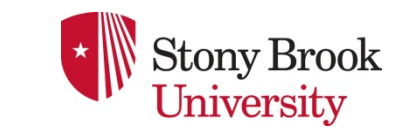

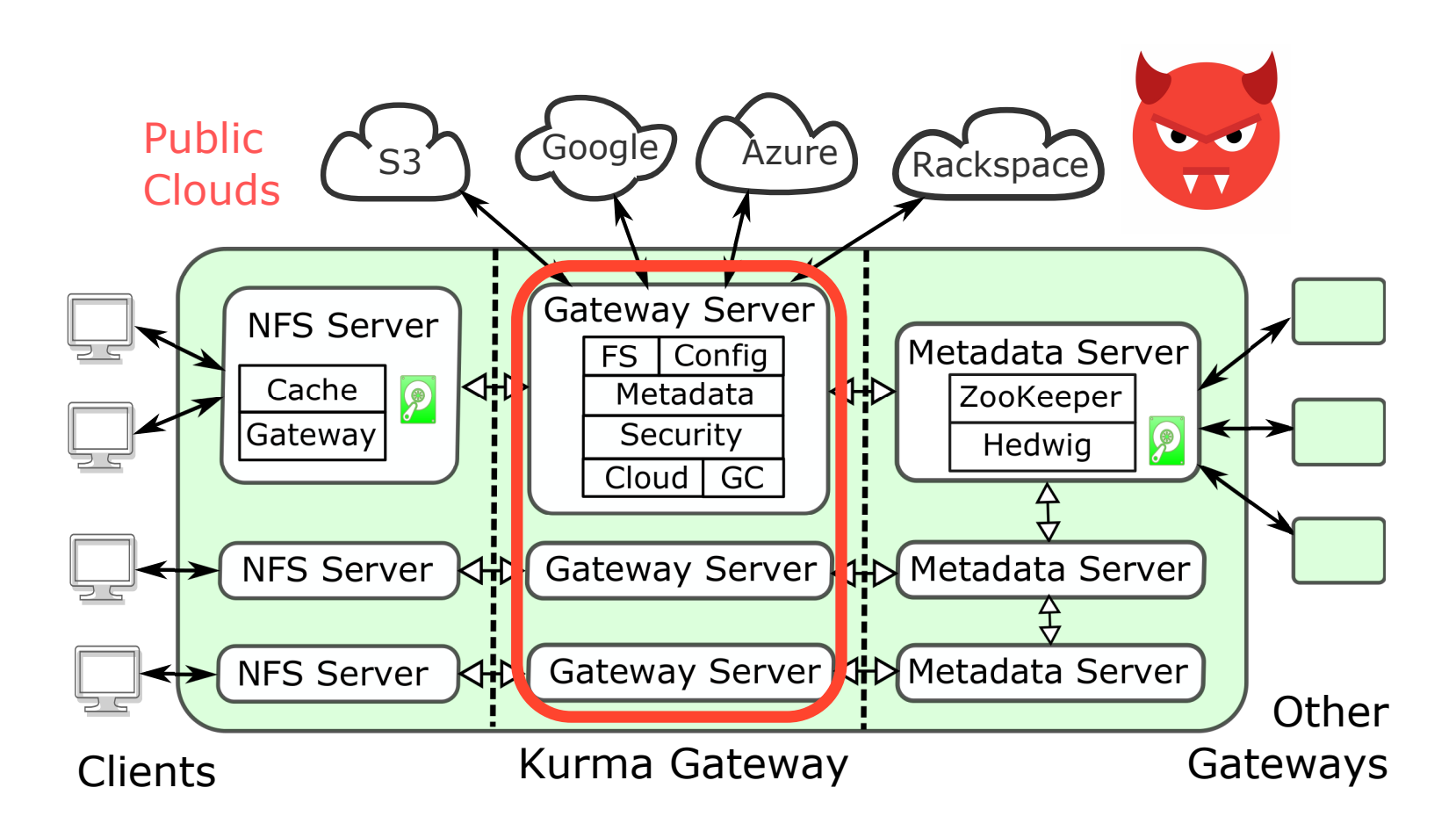

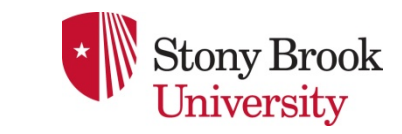

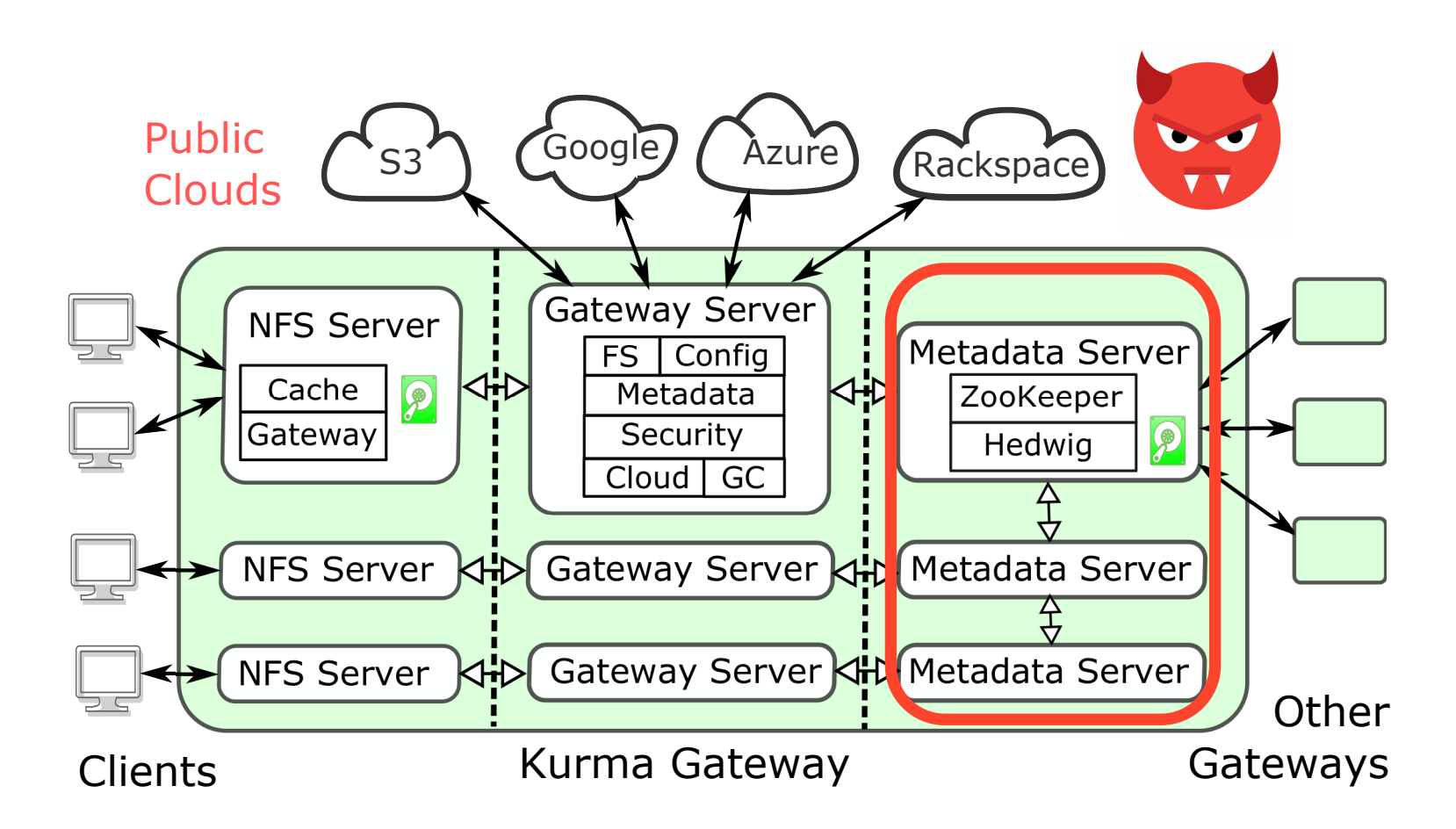

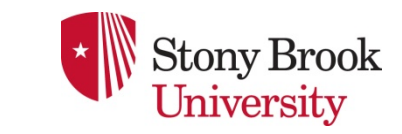

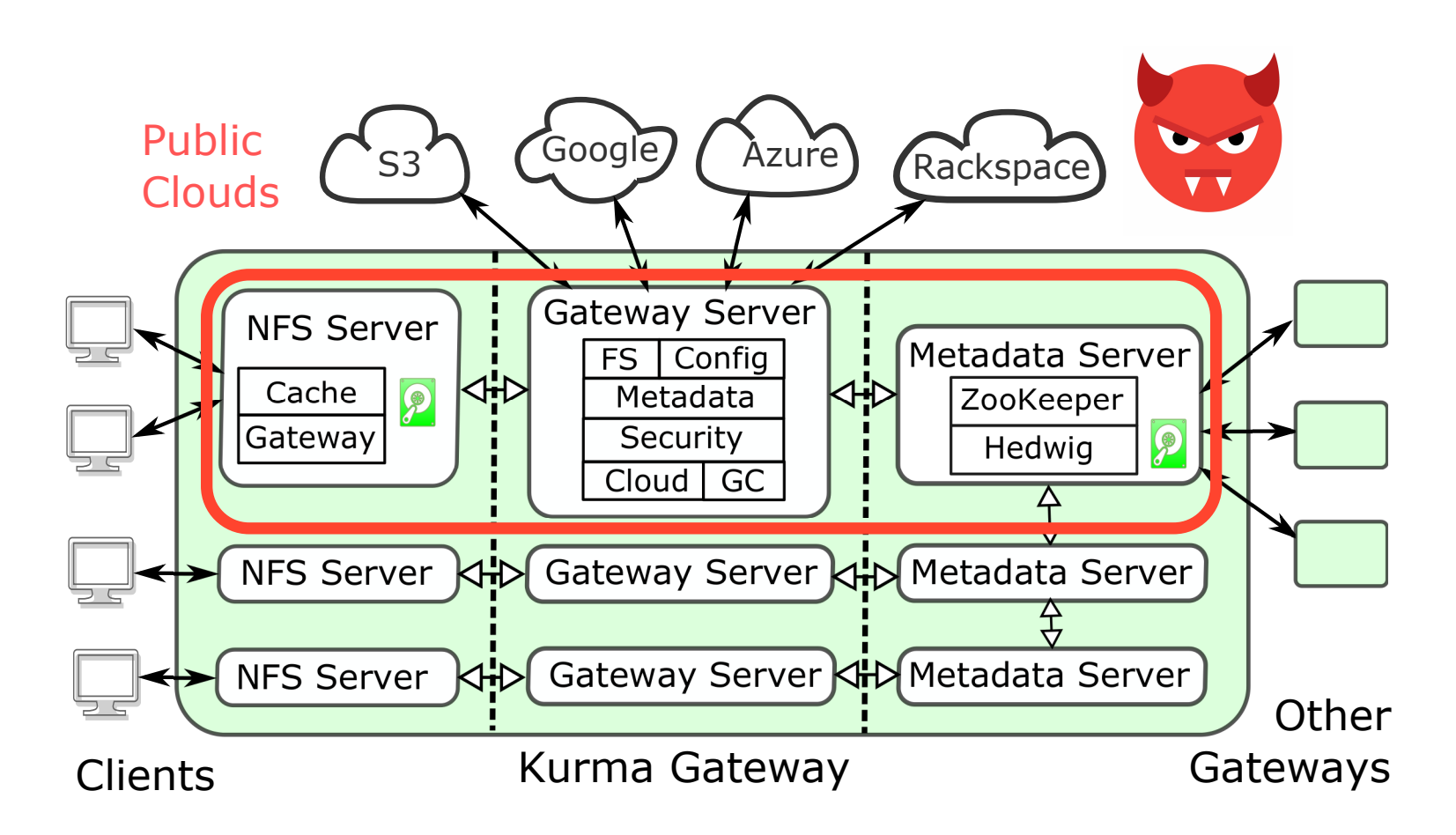

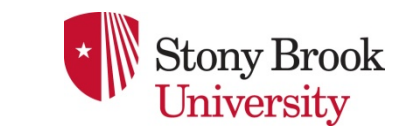

- Defined using Thrift
- Stored in ZooKeeper
- Replicated cross-regions using Hedwig

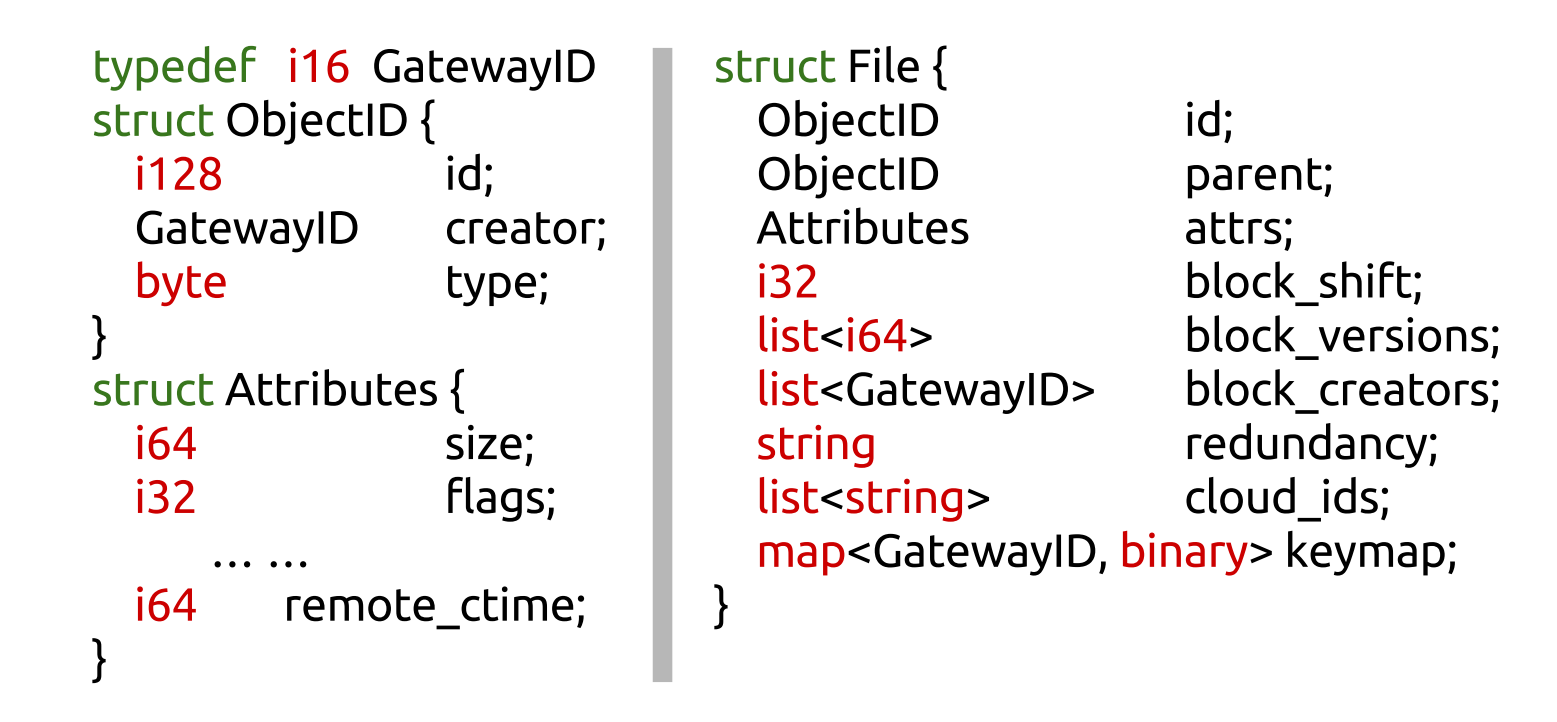

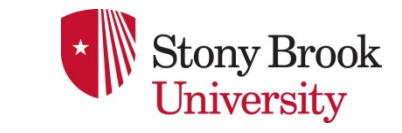

- Defined using Thrift
- Stored in ZooKeeper
- Replicated cross-regions using Hedwig

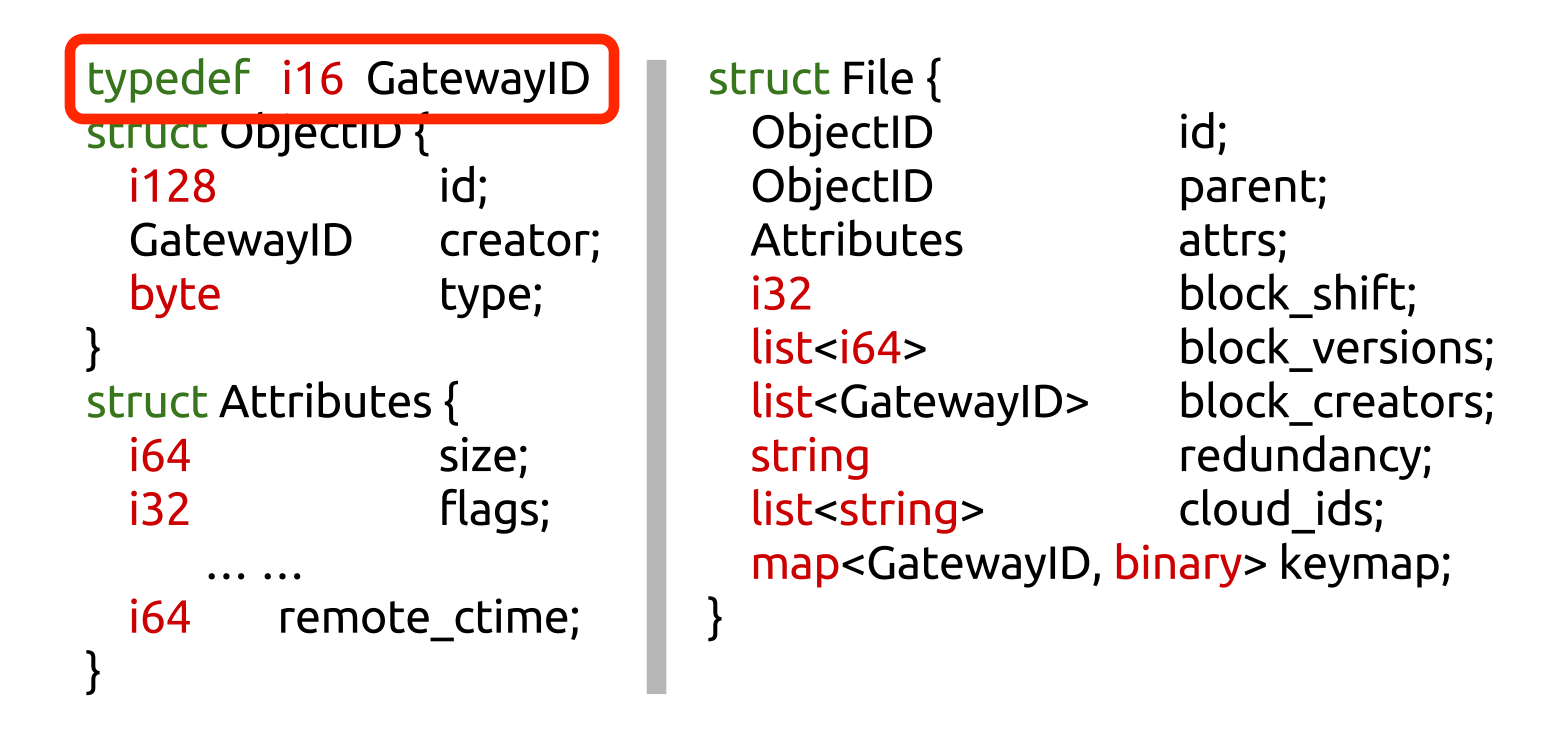

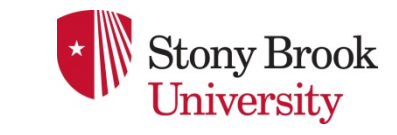

- Defined using Thrift
- Stored in ZooKeeper
- Replicated cross-regions using Hedwig

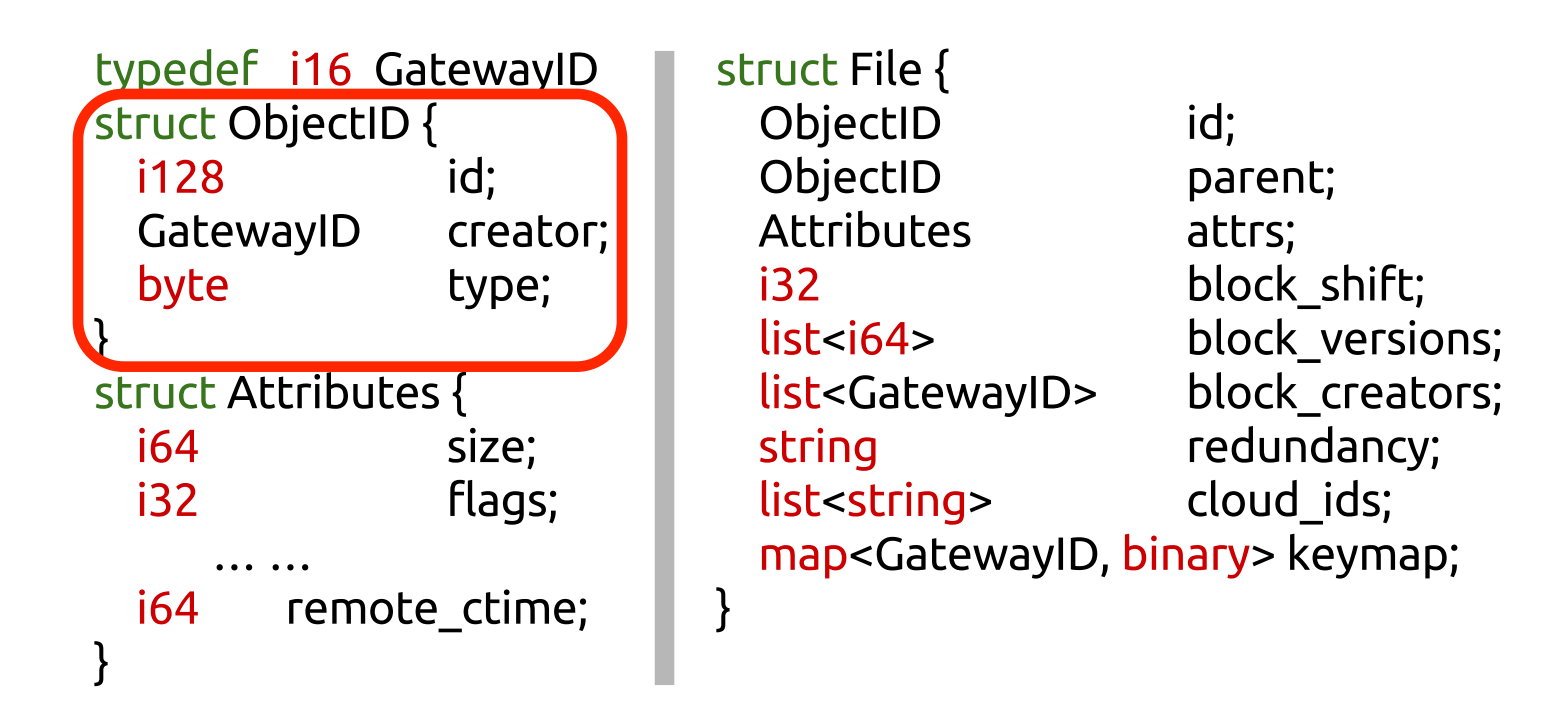

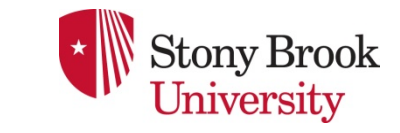

- Defined using Thrift
- Stored in ZooKeeper
- Replicated cross-regions using Hedwig

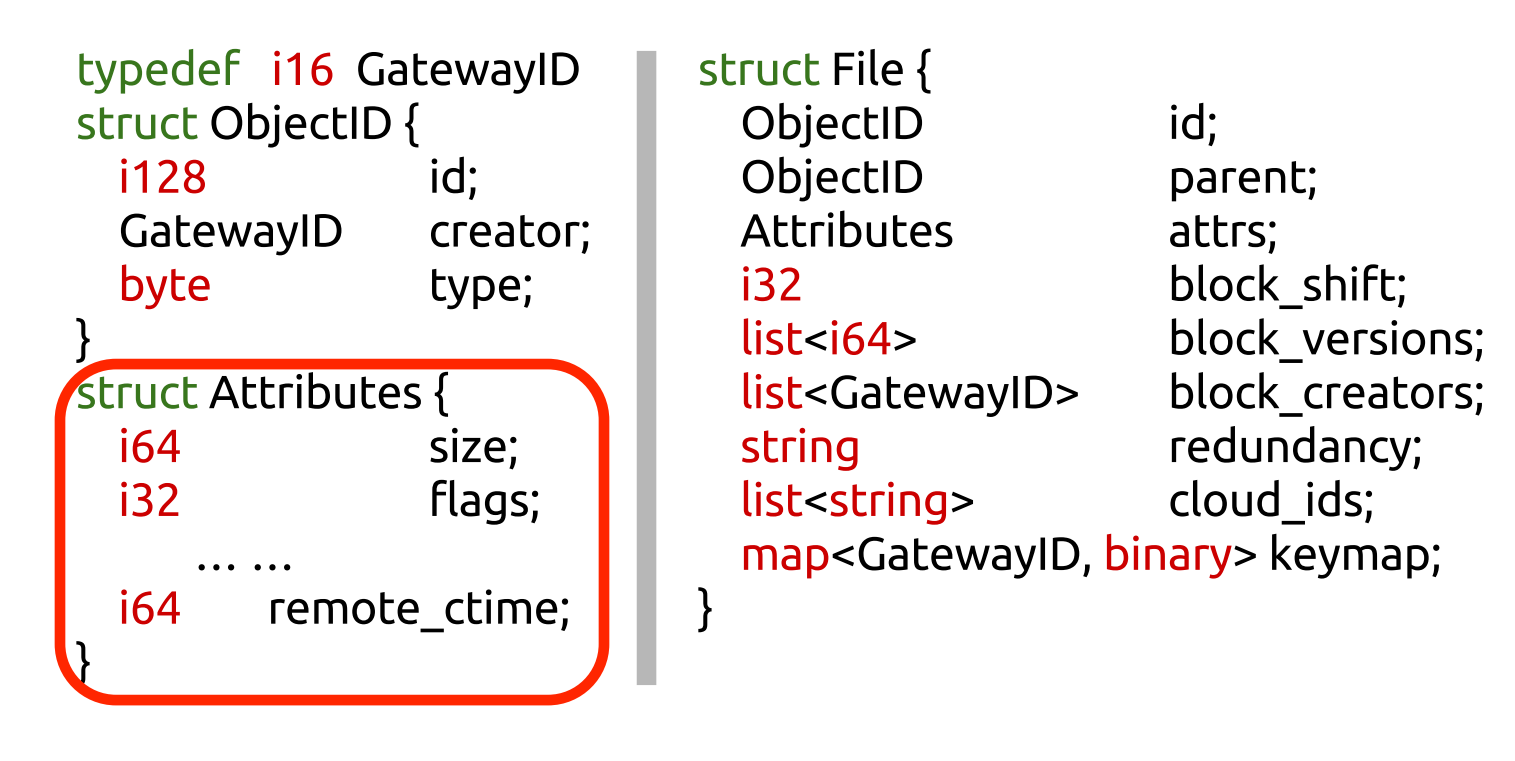

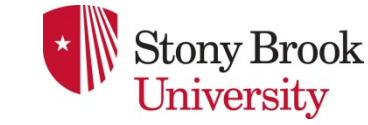

- Defined using Thrift
- Stored in ZooKeeper
- Replicated cross-regions using Hedwig

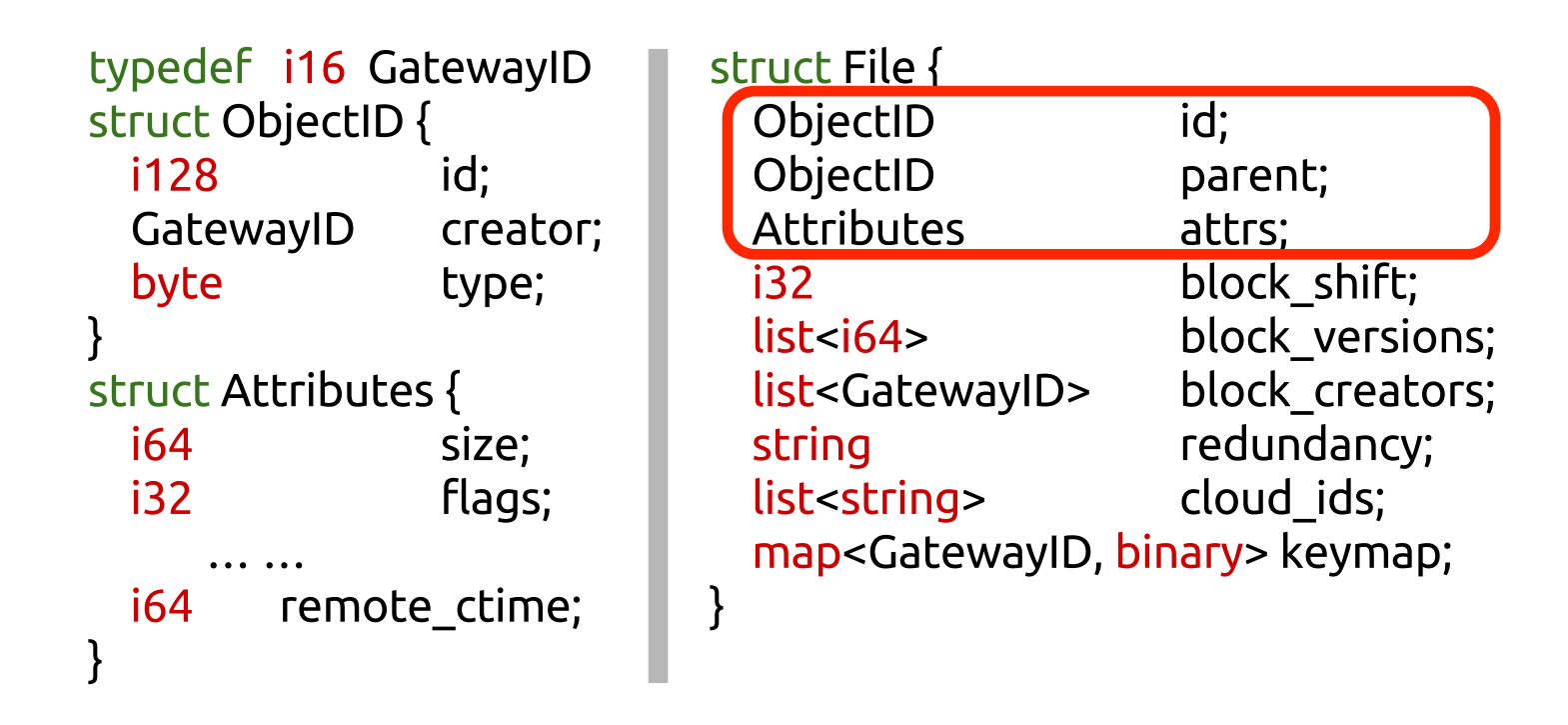

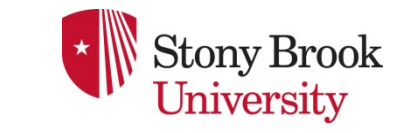

- Defined using Thrift
- Stored in ZooKeeper
- Replicated cross-regions using Hedwig

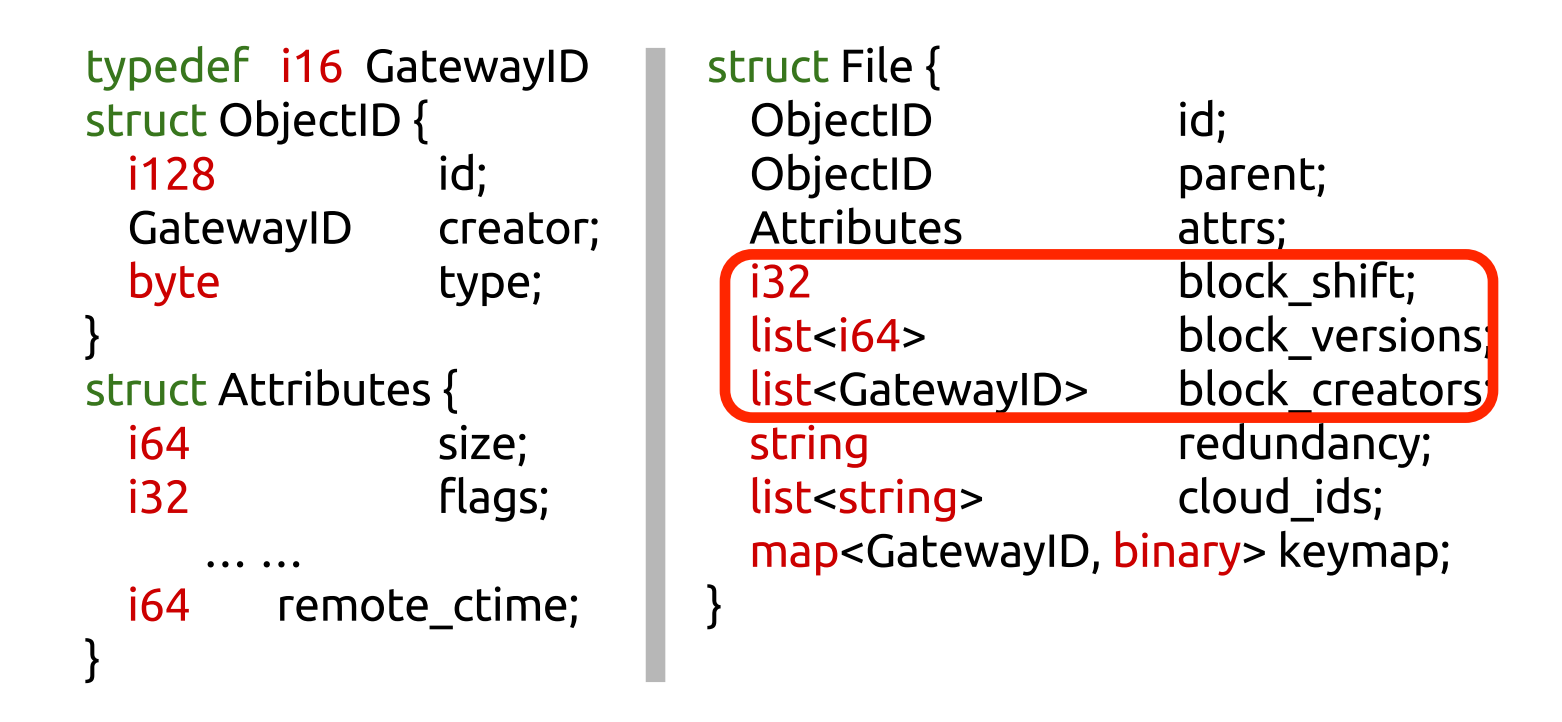

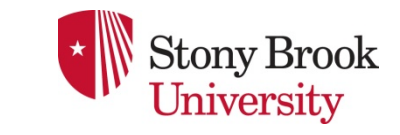

- Defined using Thrift
- Stored in ZooKeeper
- Replicated cross-regions using Hedwig

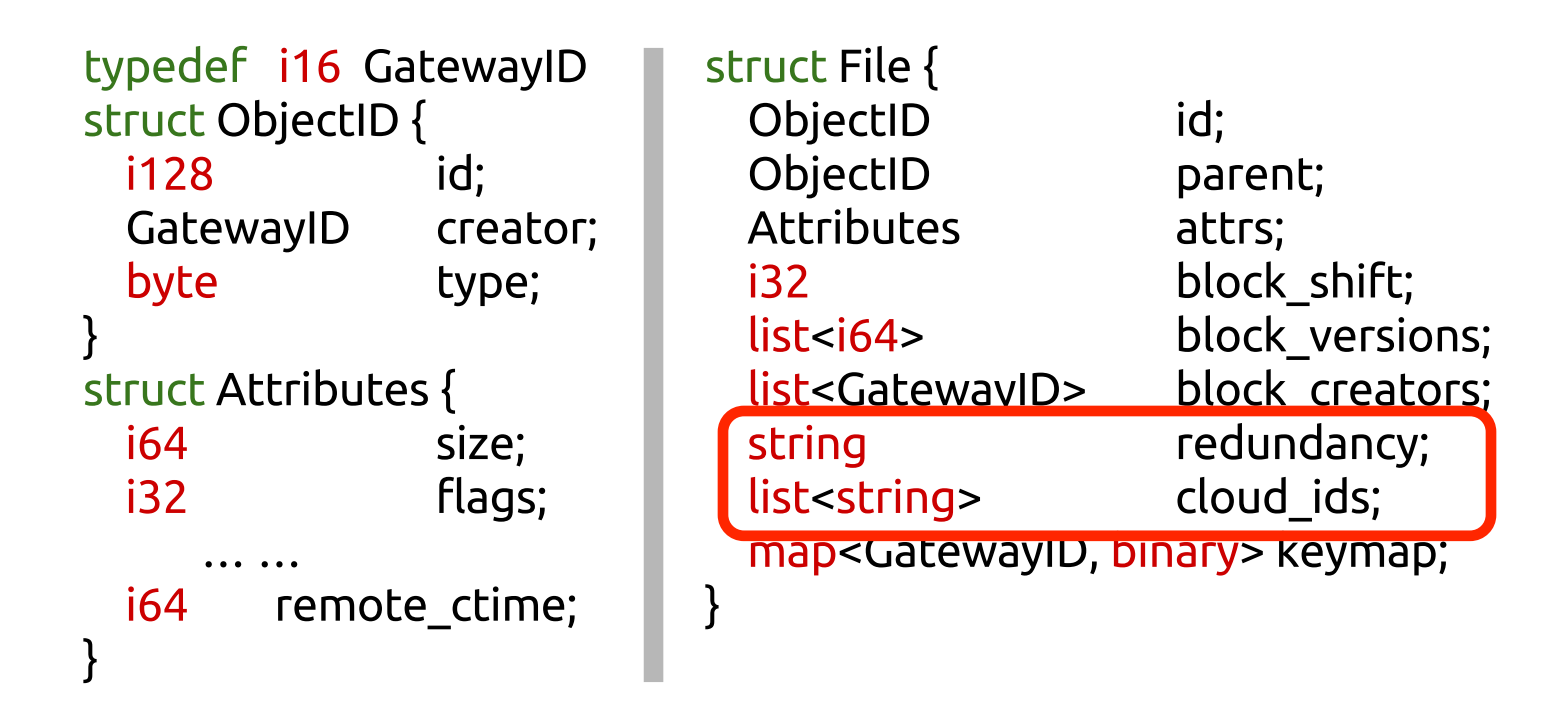

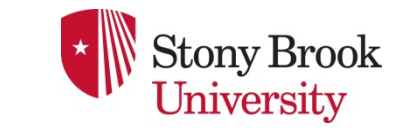

- Defined using Thrift
- Stored in ZooKeeper
- Replicated cross-regions using Hedwig

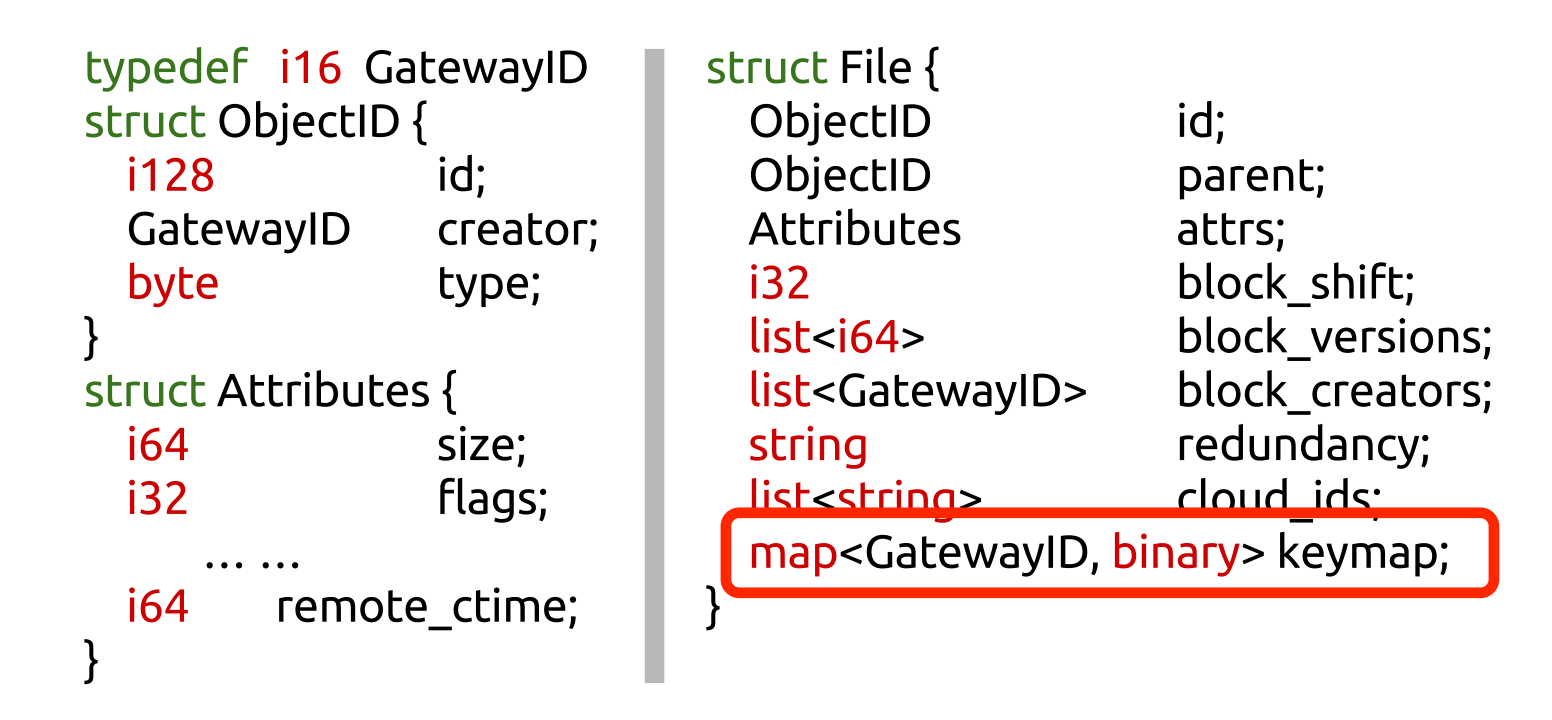

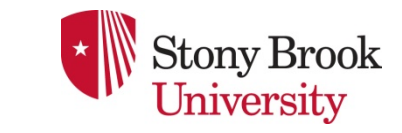

# Kurma Security

- Only file data blocks are saved in clouds
- l Blocks are authenticated and encrypted
- Per-file secret key protected by gateway master keys
- Detect swap and replay attacks

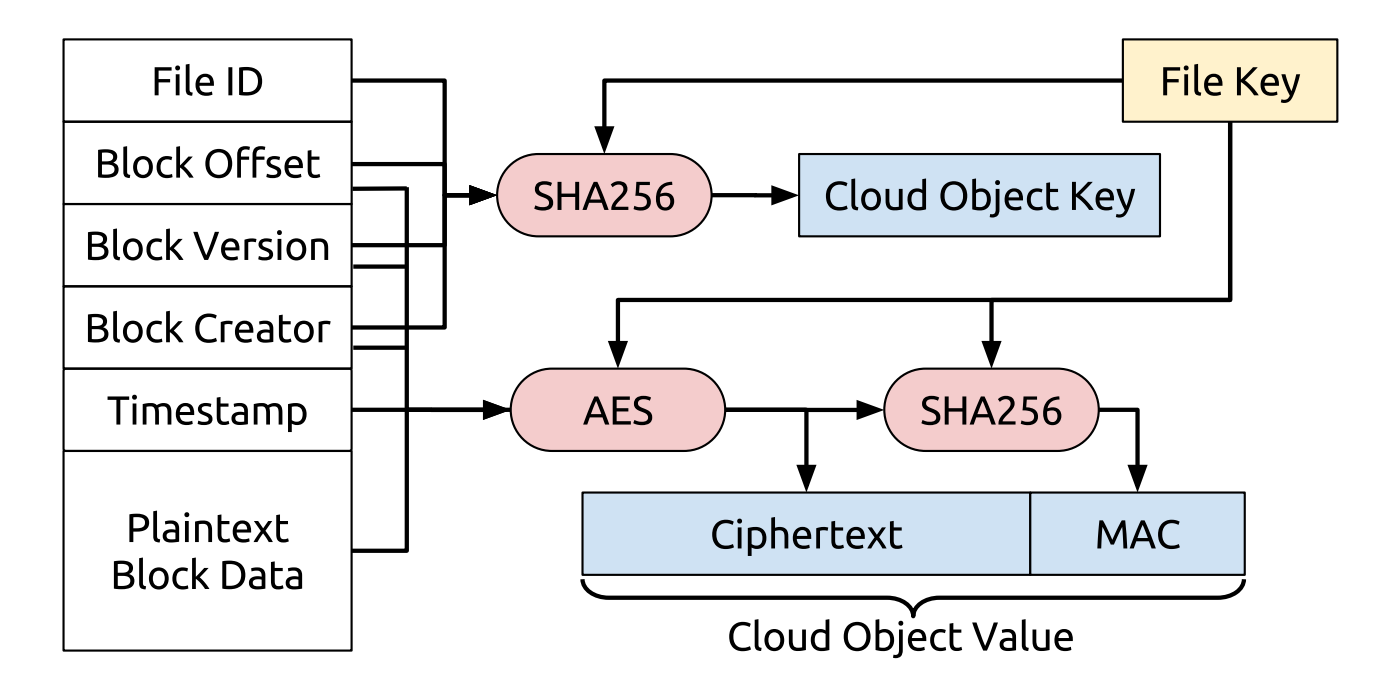

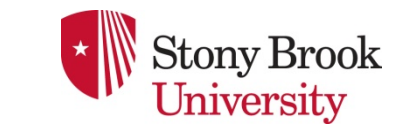

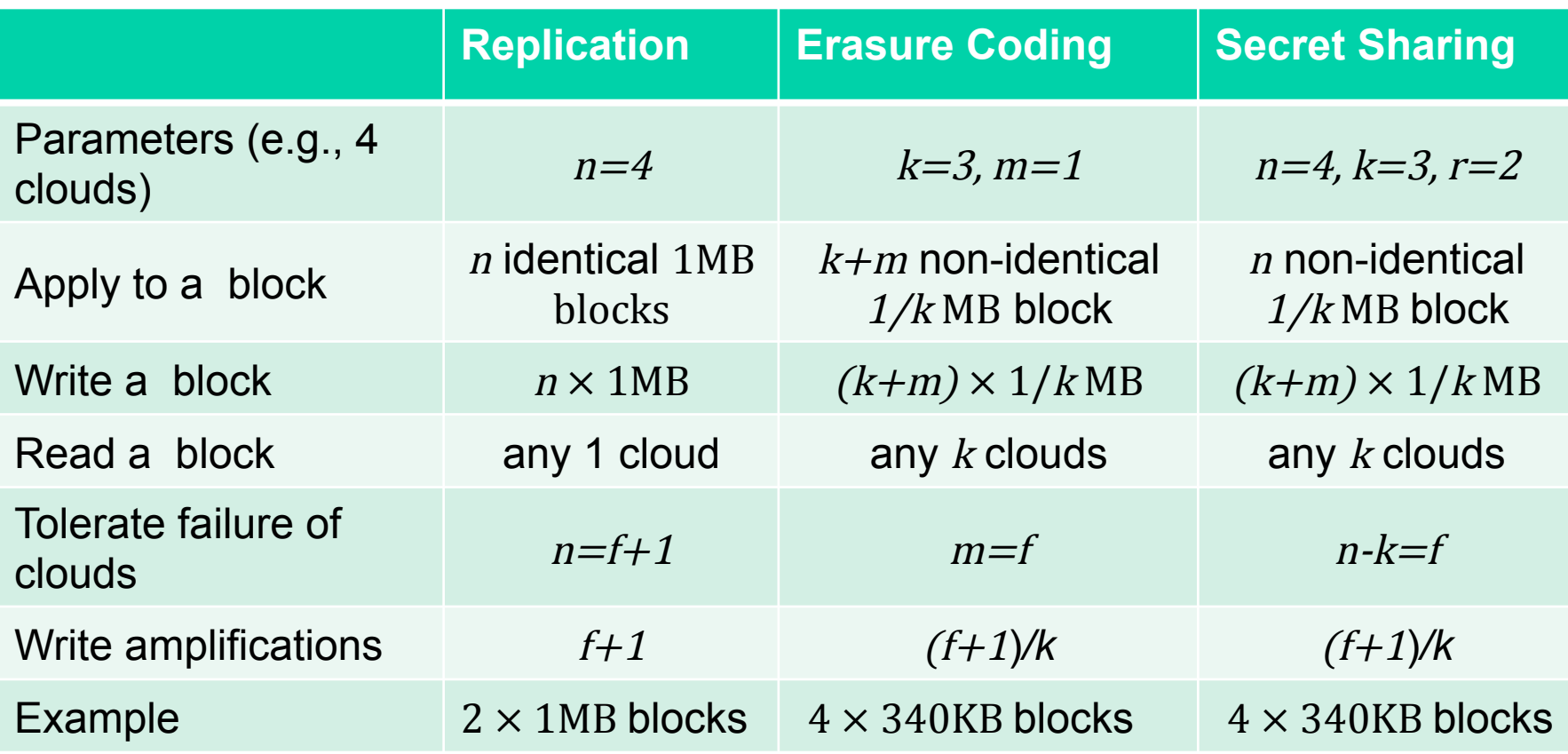

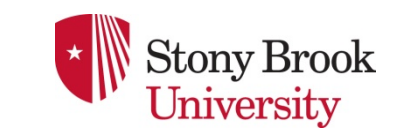

# Hybrid Consistency Model

- FIFO consistency across gateways
	- $\blacklozenge$  Updates made by a single gateway are seen by other gateways in the order they occur, but updates from different gateways may be seen in any interleaved order
	- $\triangle$  FS metadata is asynchronously replicated among all regions using Hedwig which does not order message across gateways

 $\blacklozenge$  Resolves inter-gateway conflicts as needed

- Region-level NFS consistency
	- $\triangle$  Same as traditional NFS
	- $\triangle$  Data freshness in the same region

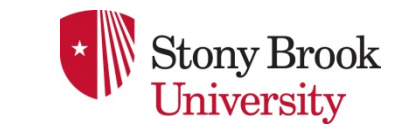

# Implementation

- NFS Servers built on top of NFS-Ganesha
	- $\blacklozenge$  FSAL PCACHE
	- $\blacklozenge$  FSAL KURMA
- **Gateway Servers** 
	- ◆ File-System Module uses Thrift
	- Metadata Module uses Apache Curator (ZooKeeper)
	- Security Module uses Java 8 standard cryptographic library
	- $\blacktriangleright$  Cloud Module uses cloud Java drivers
	- Redundancy uses Jerasure and CAONS-RS secret sharing

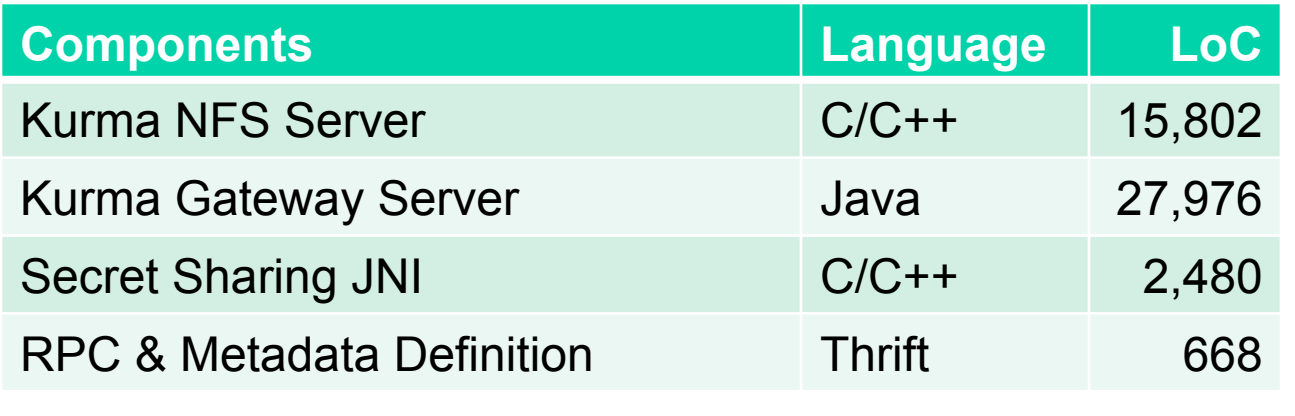

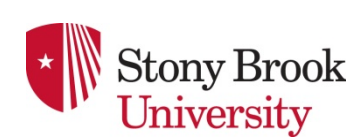

SYSTOR'2019 Kurma: Secure Geo-distributed Multi-cloud Storage Gateways 54

# **Optimizations**

- 1. Avoid high-latency of ZooKeeper
	- $\triangle$  Batch metadata changes using transactions
	- $\triangleleft$  Use in-memory cache for hot znodes
- 2. Avoid performance variations of clouds ◆ Sort clouds online every *N* seconds
- 3. Reduce metadata size
	- $\triangle$  Compress file-system metadata
	- $\triangleleft$  Use large block sizes

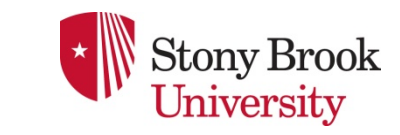

# Evaluation

- $\bullet$  Experimental setup
	- $\blacklozenge$  Two regions with a network RTT of 100ms
	- $\blacklozenge$  Each region contains VMs for
		- 3 Metadata Servers running ZooKeeper and Hedwig
		- 1 Gateway Server
		- 1 NFS Server with persistent cache on an Intel SSD
		- 1 NFS client
		- Each VM has two cores and 4GB of RAM running Fedora 25 with Linux 4.8.10 kernel
	- ◆ Baseline: traditional NFS server
		- Runs NFS-Ganesha FSAL VFS
		- Uses an Intel SSD formatted with Ext4
- Security tests
	- $\blacklozenge$  Availability test
	- Integrity tests: swapping and replay attacks

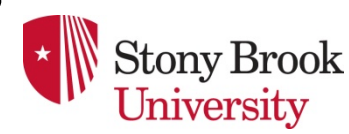

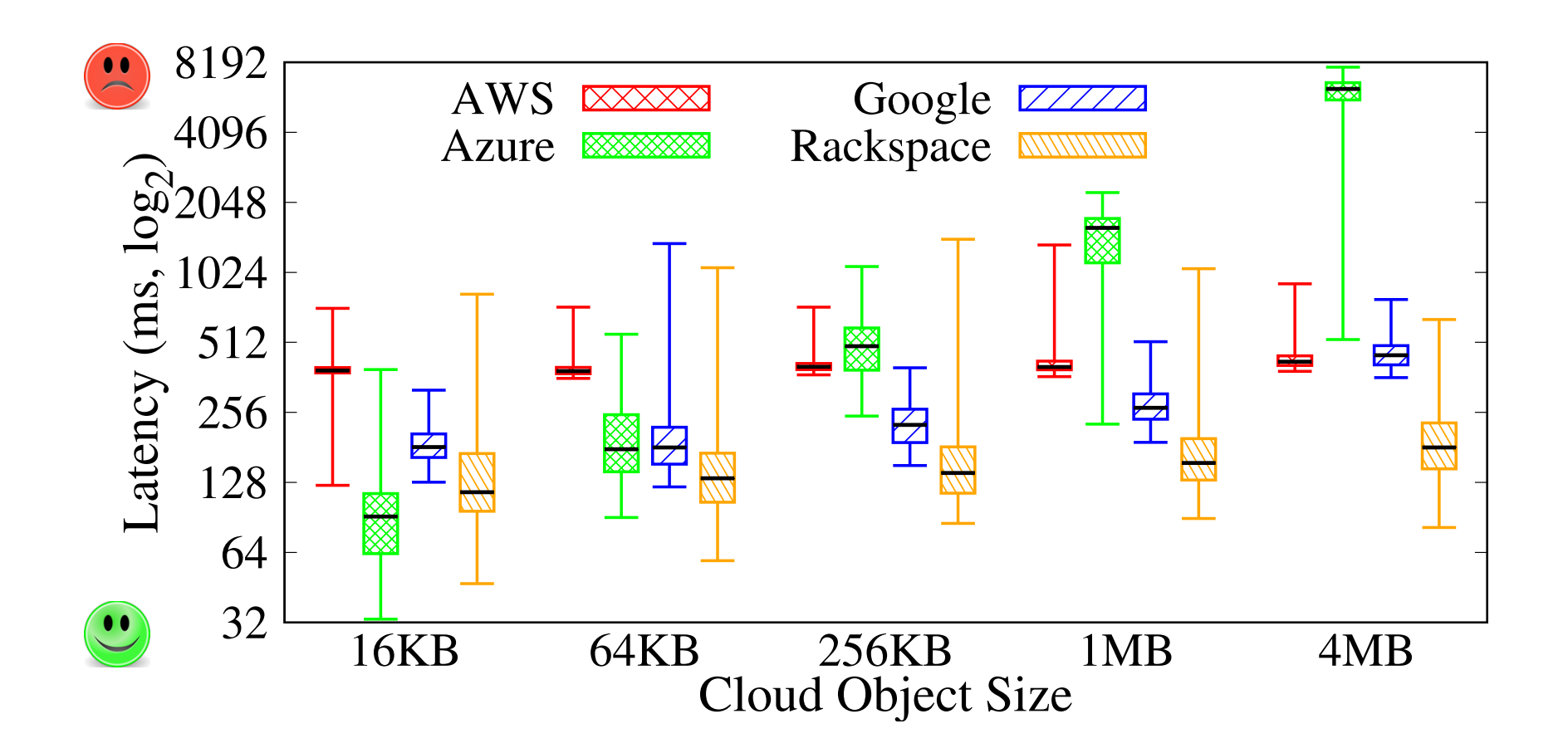

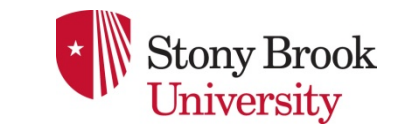

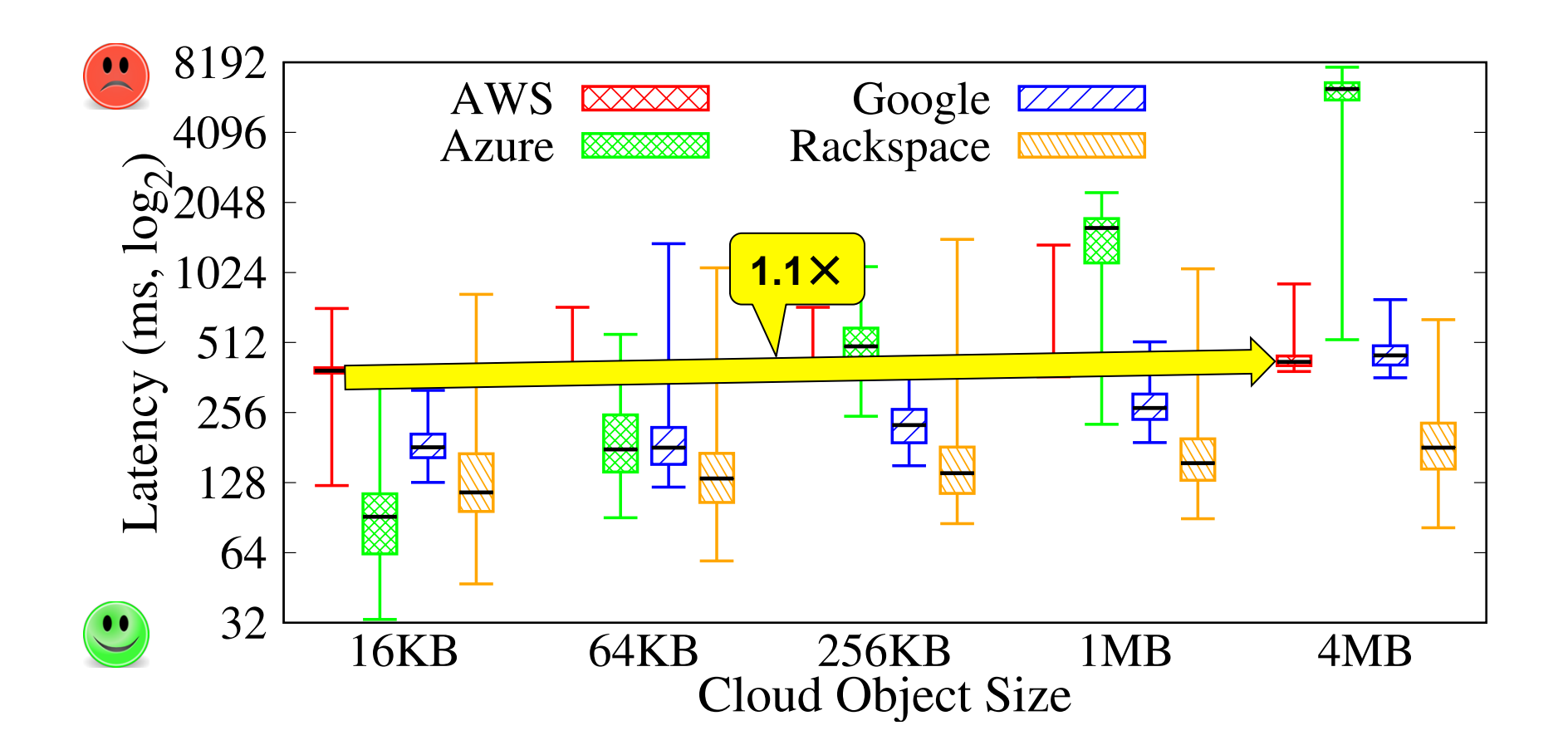

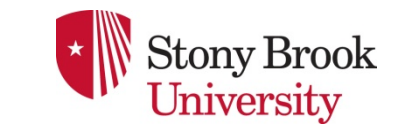

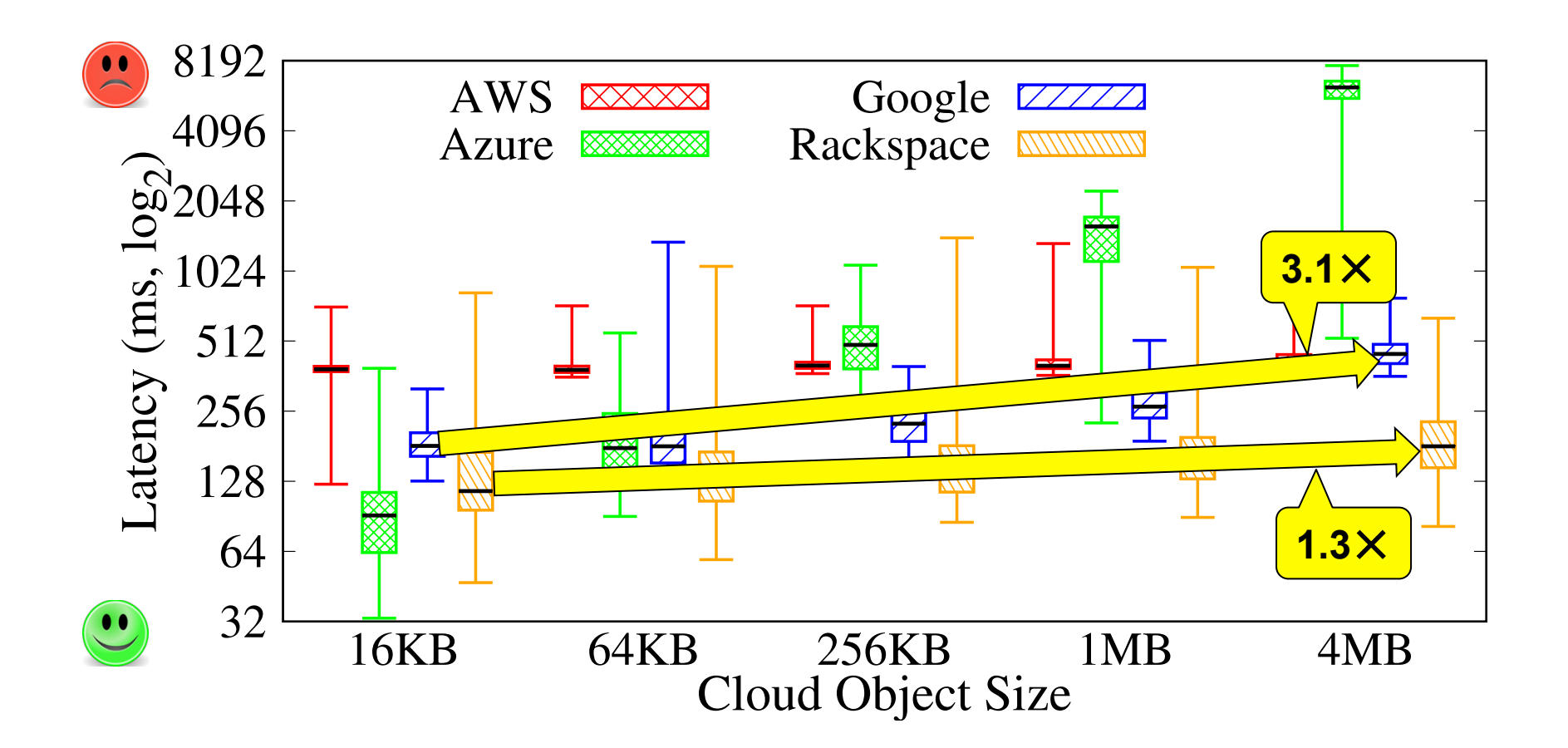

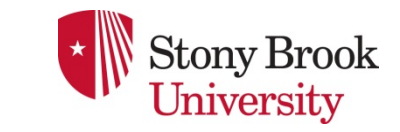

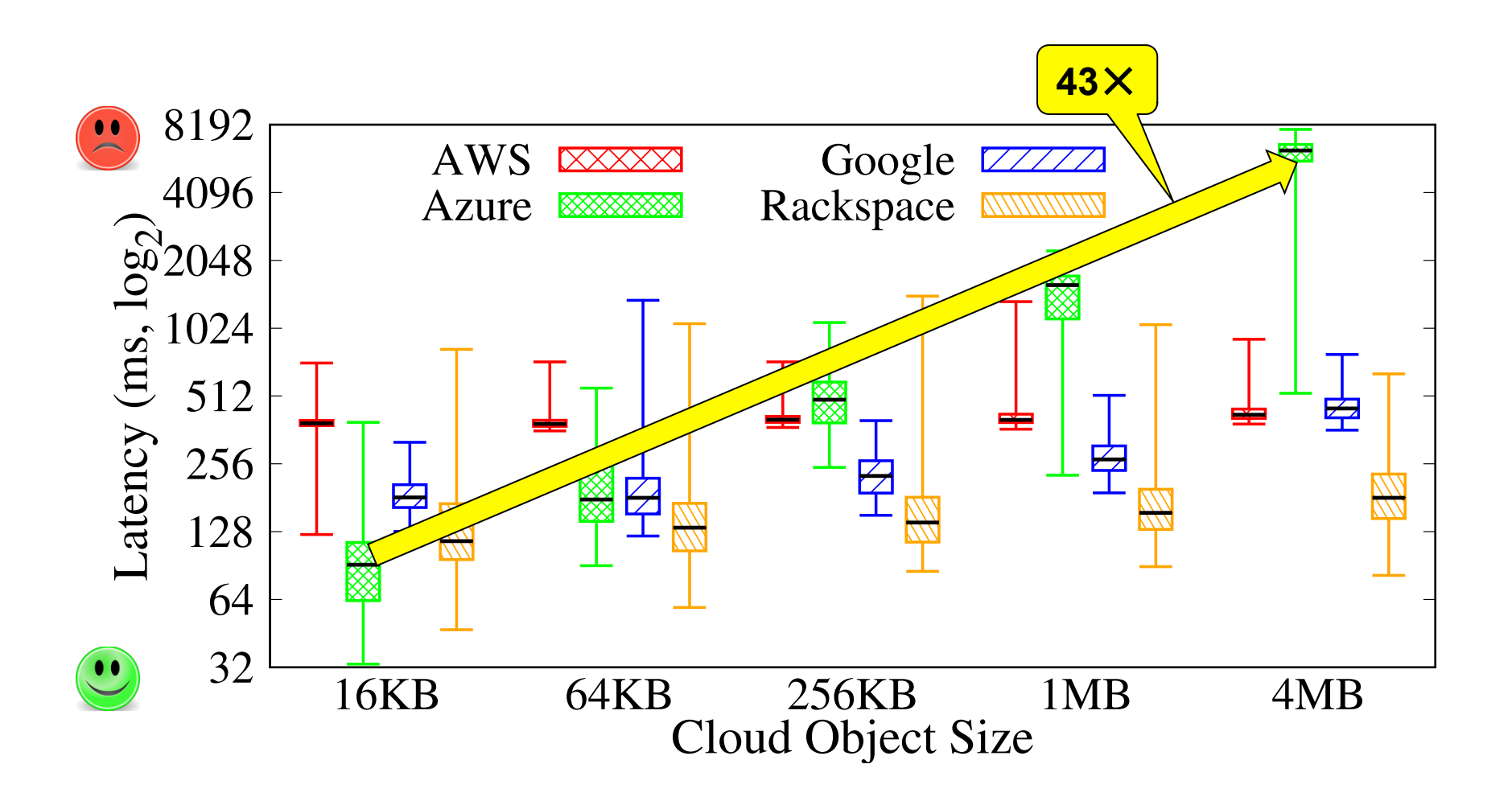

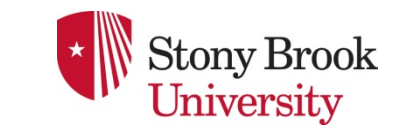

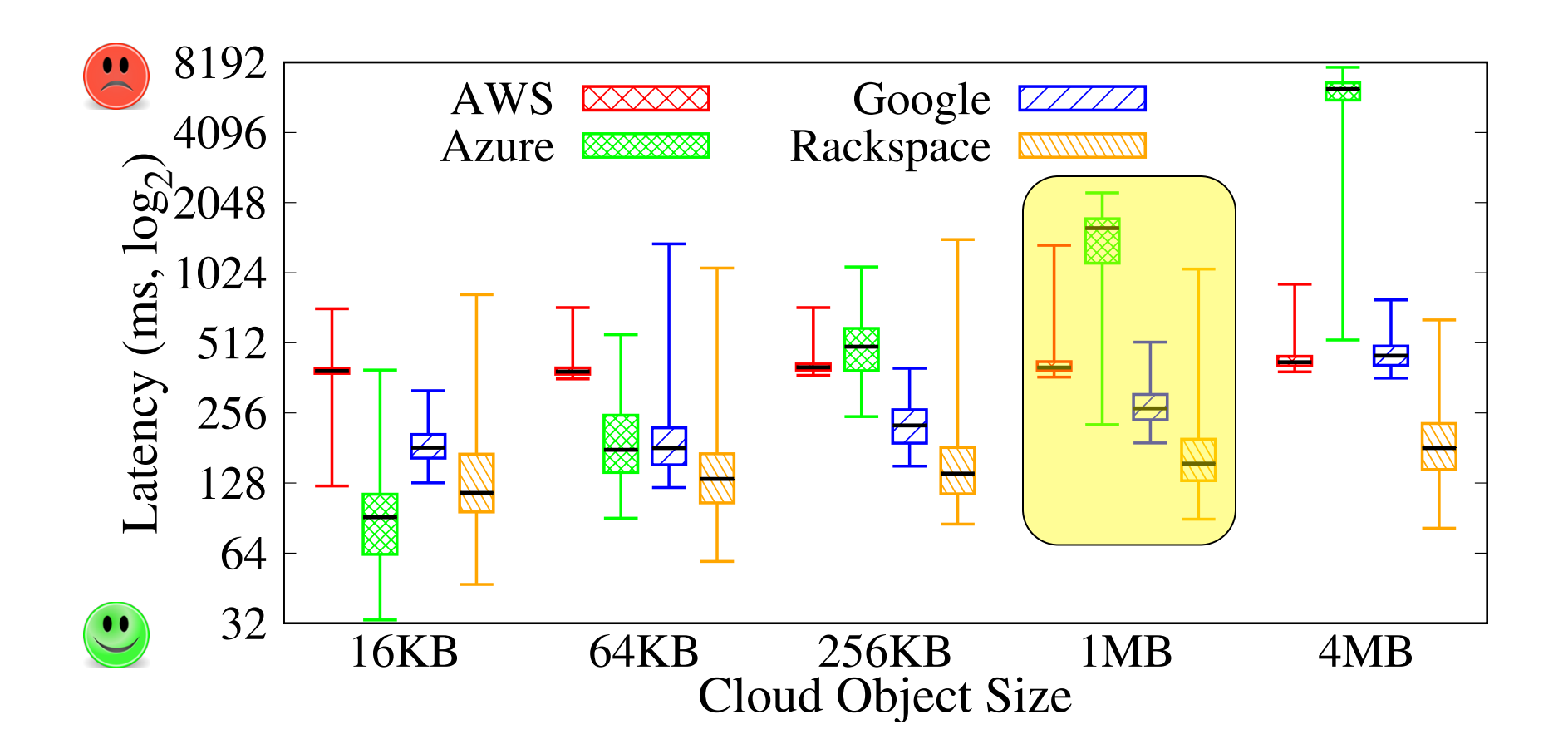

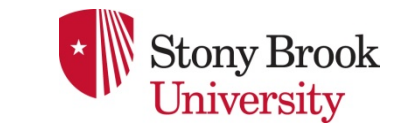

- N-replica: Save N identical replicas in N clouds
- l Erasure coding: Reed-Solomon (*k = 3, m = 1*)
- l Secret sharing: CAONS-RS (*n = 4, k =3, r = 2*)

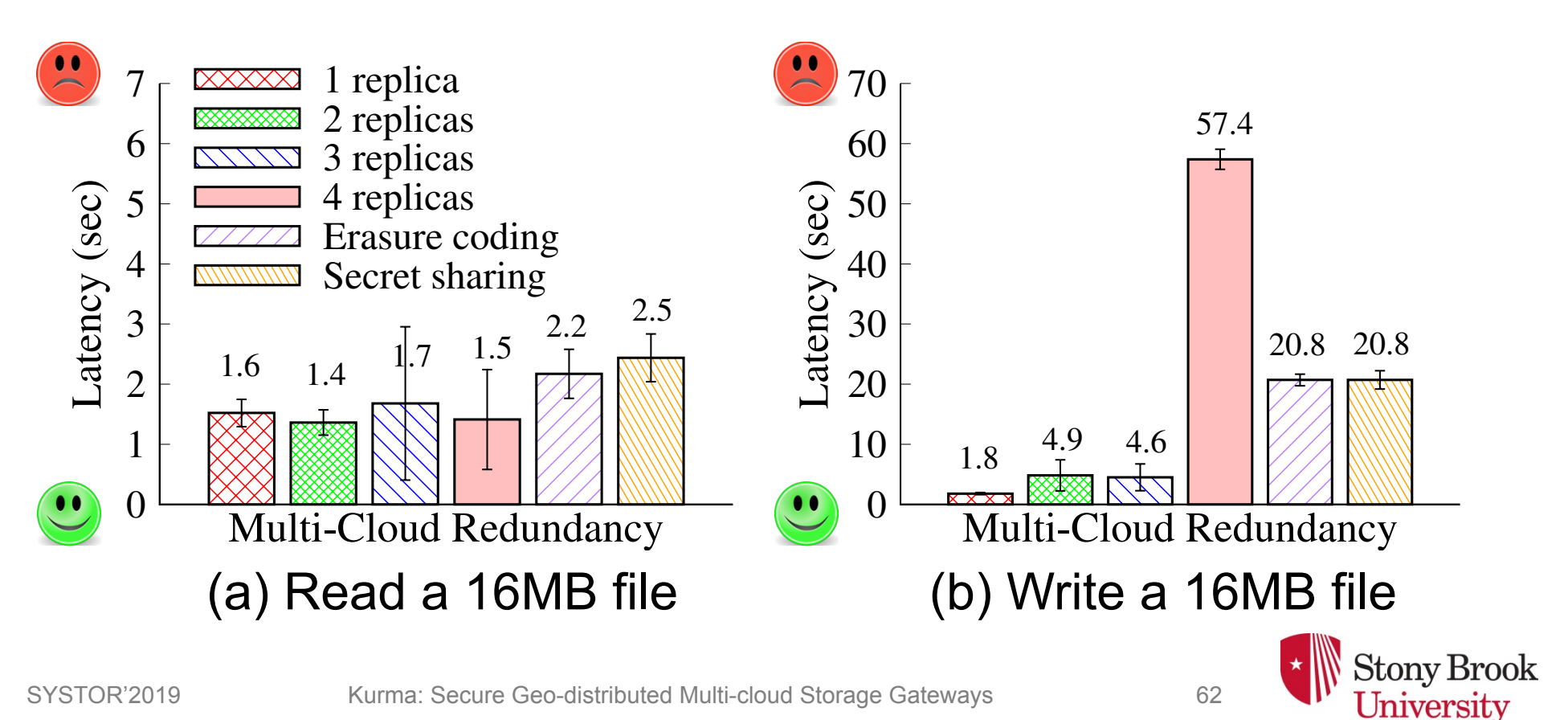

- N-replica: Save N identical replicas in N clouds
- l Erasure coding: Reed-Solomon (*k = 3, m = 1*)
- l Secret sharing: CAONS-RS (*n = 4, k =3, r = 2*)

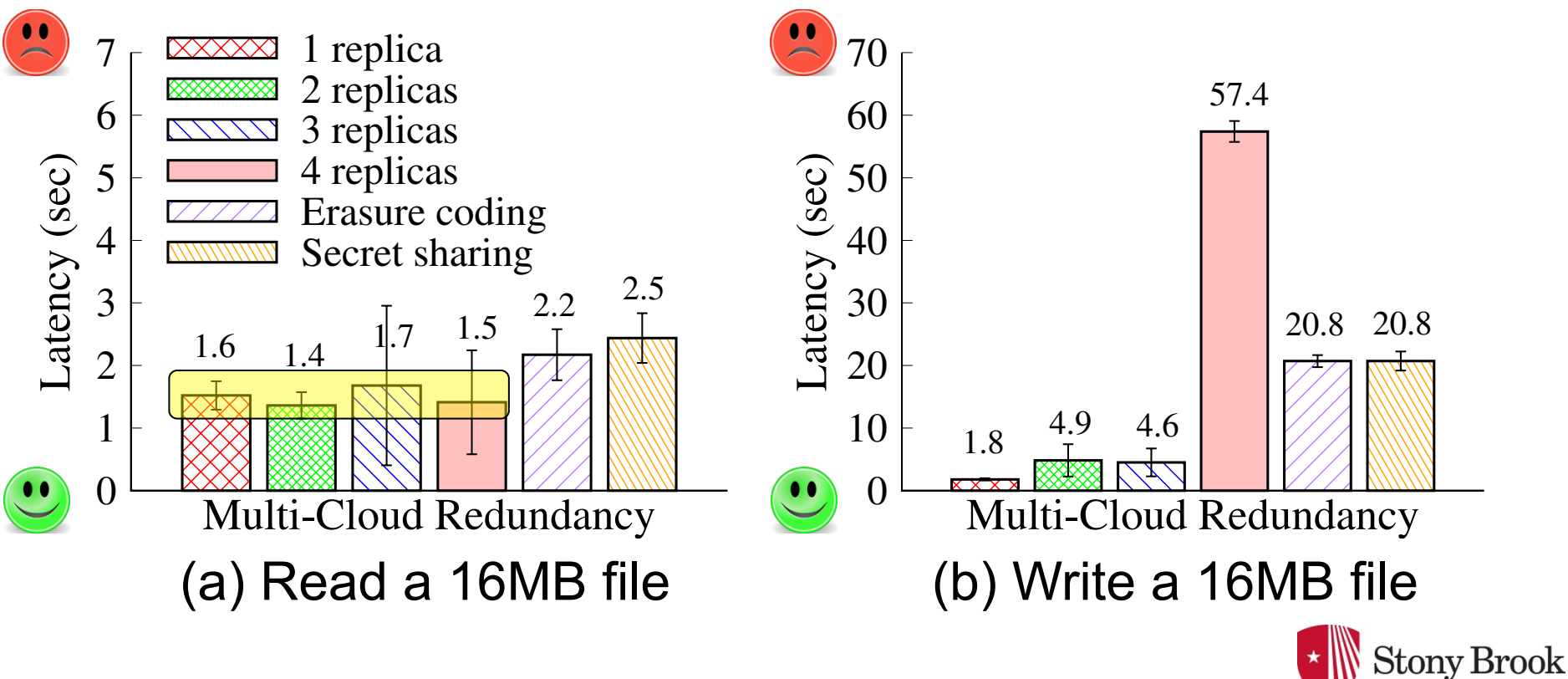

- N-replica: Save N identical replicas in N clouds
- l Erasure coding: Reed-Solomon (*k = 3, m = 1*)
- l Secret sharing: CAONS-RS (*n = 4, k =3, r = 2*)

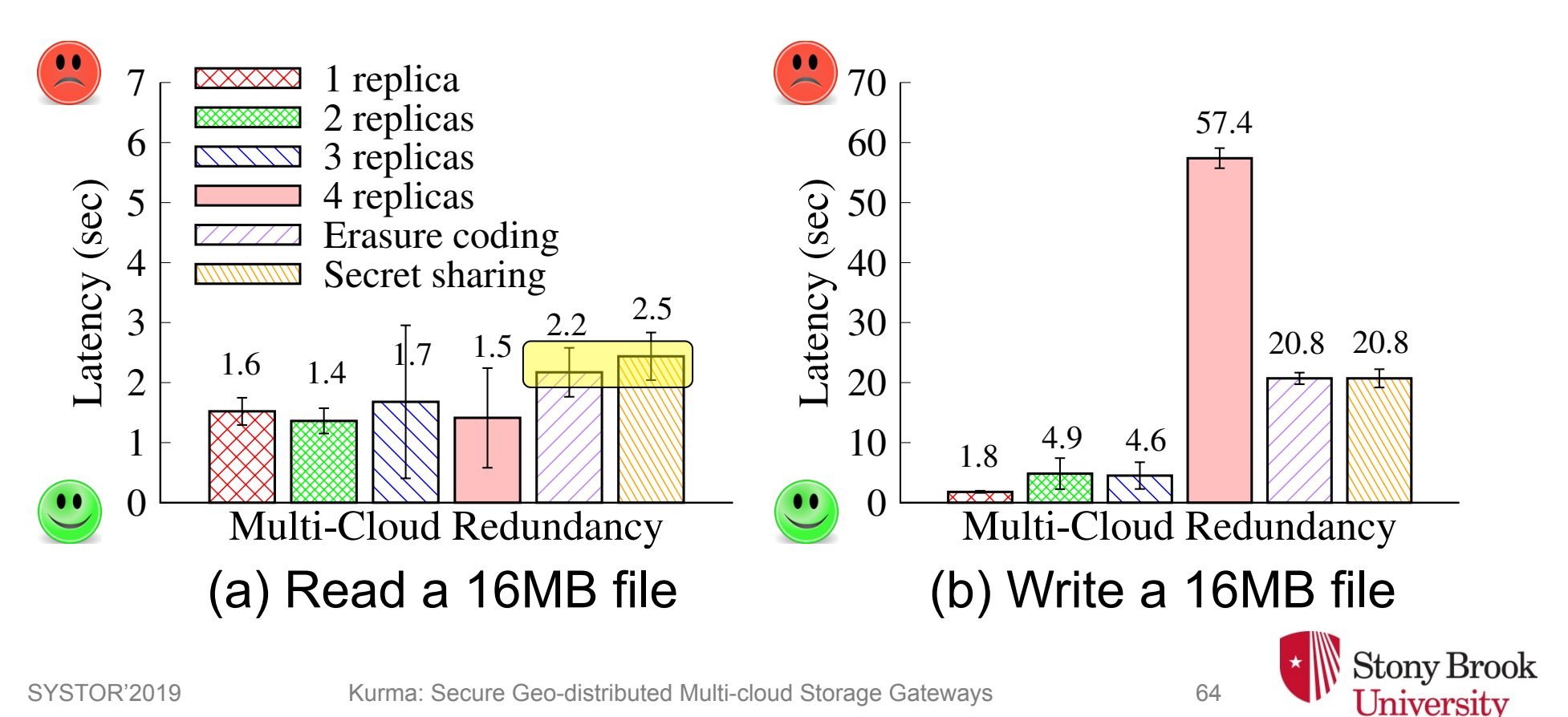

- N-replica: Save N identical replicas in N clouds
- l Erasure coding: Reed-Solomon (*k = 3, m = 1*)
- l Secret sharing: CAONS-RS (*n = 4, k =3, r = 2*)

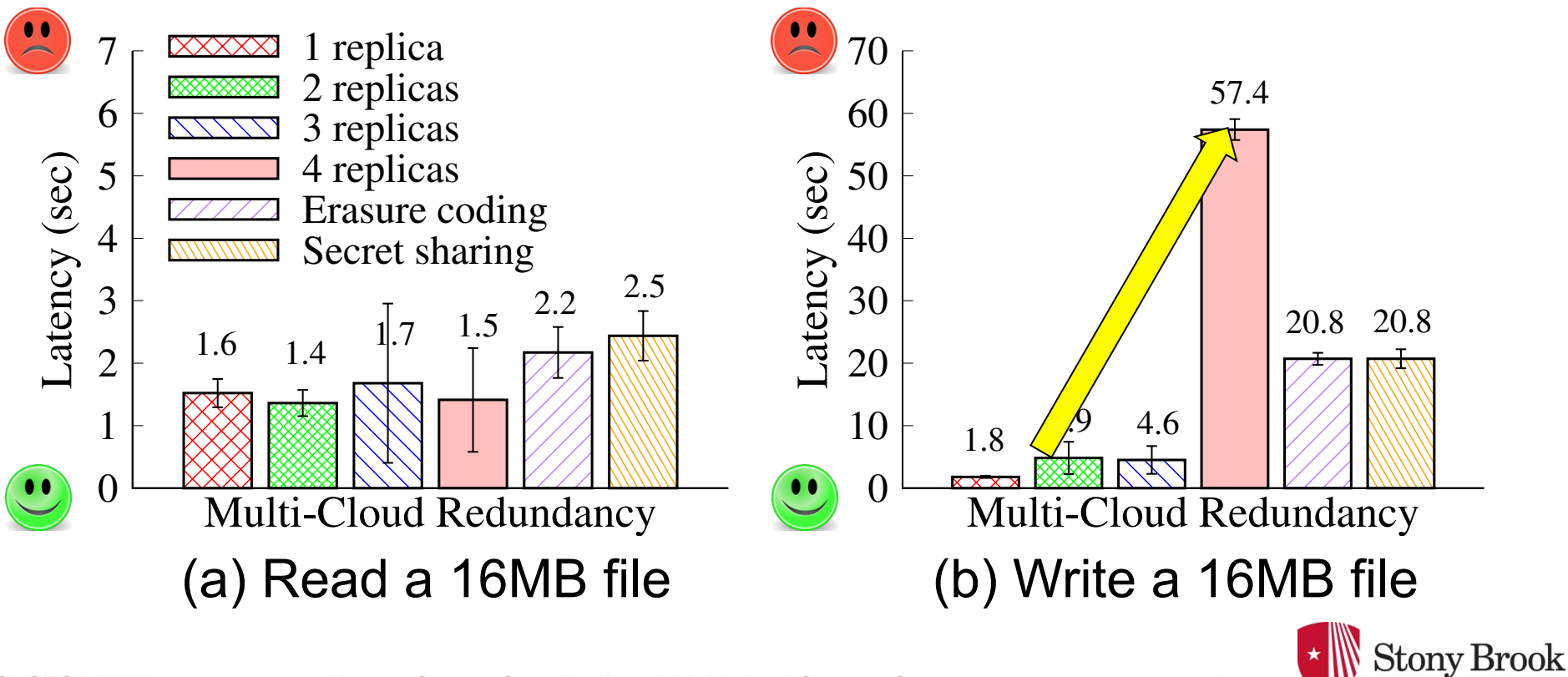

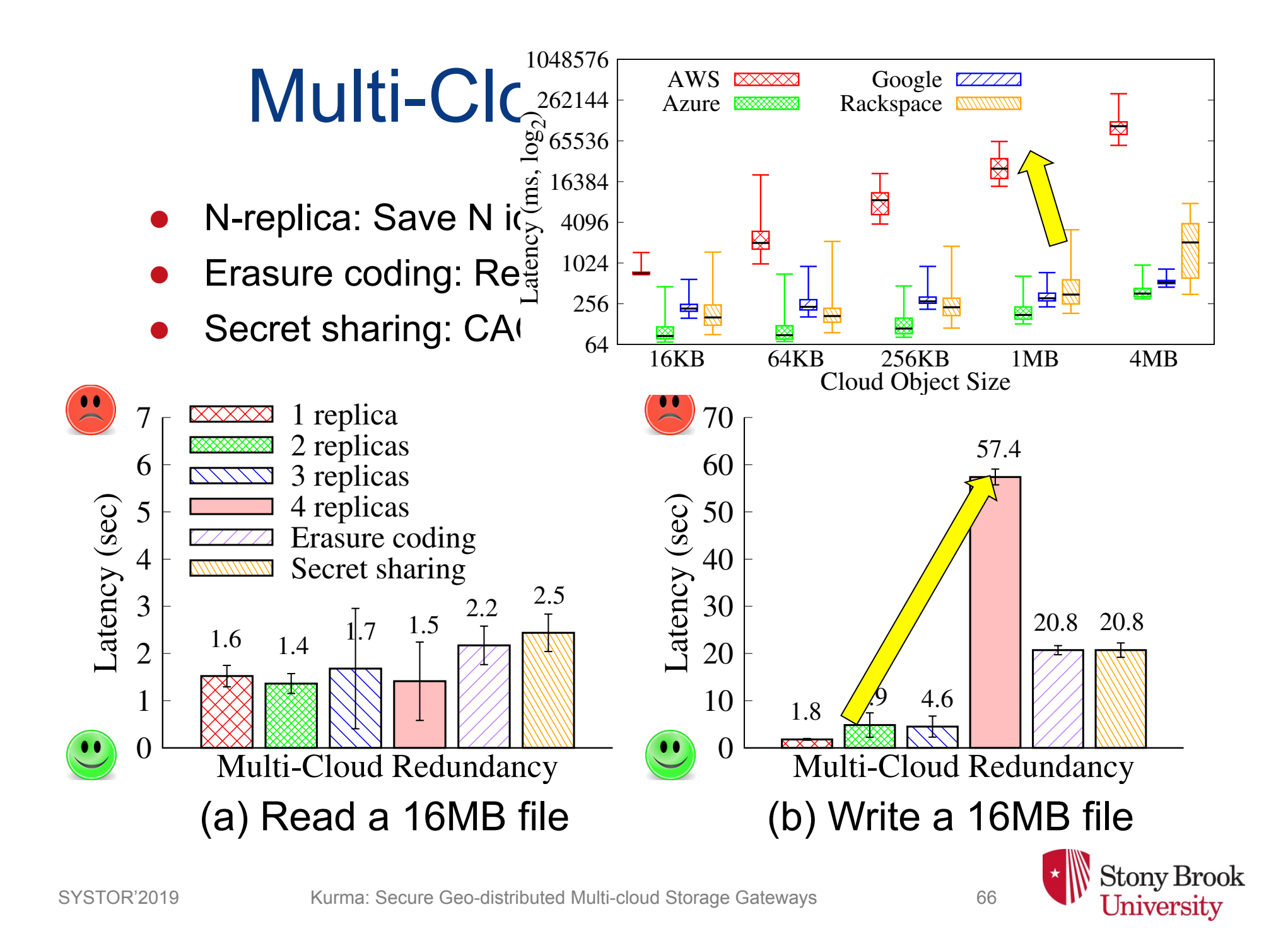

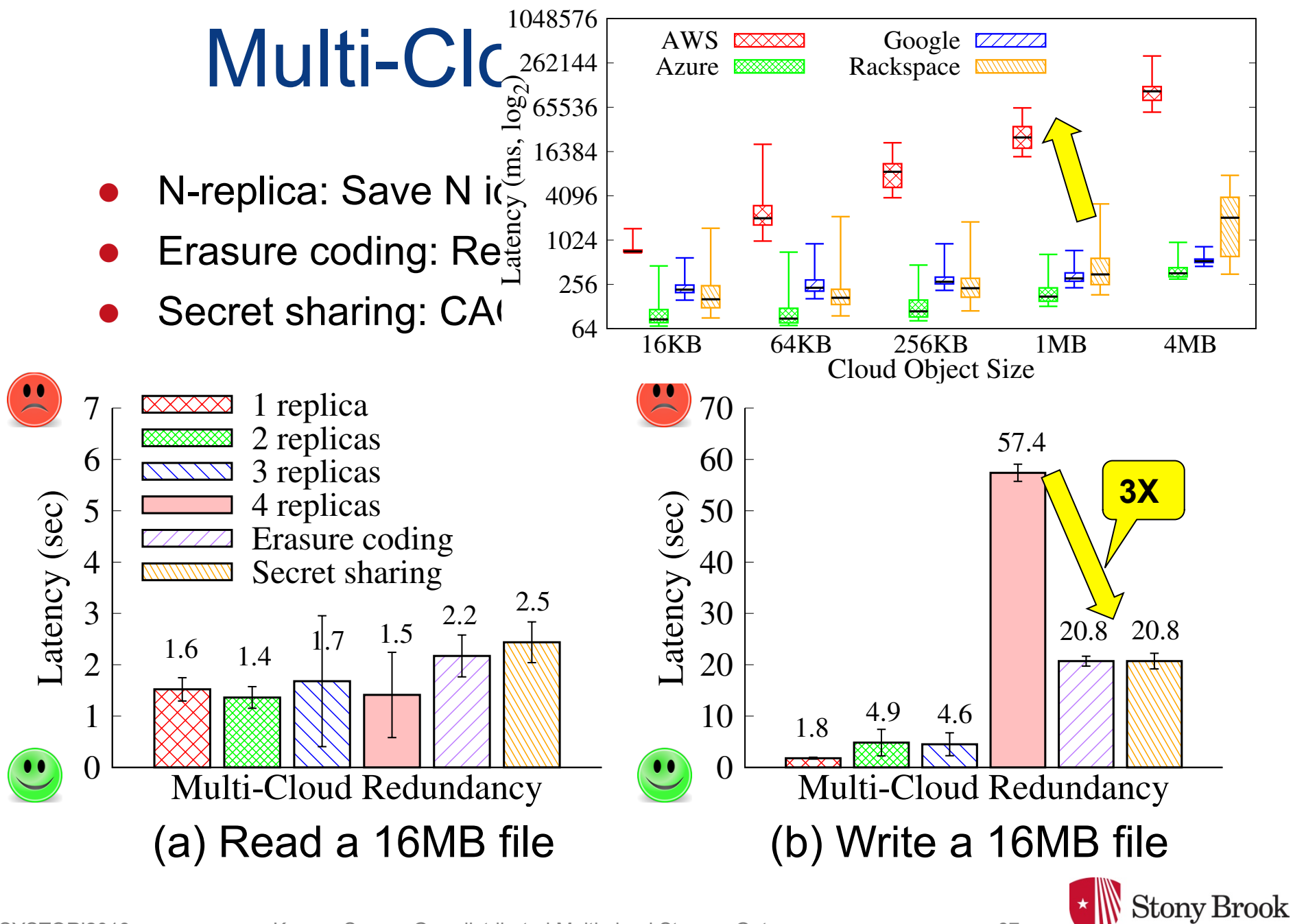

## Cross-Gateway Replication

• Create a file in one gateway and read it in another gateway

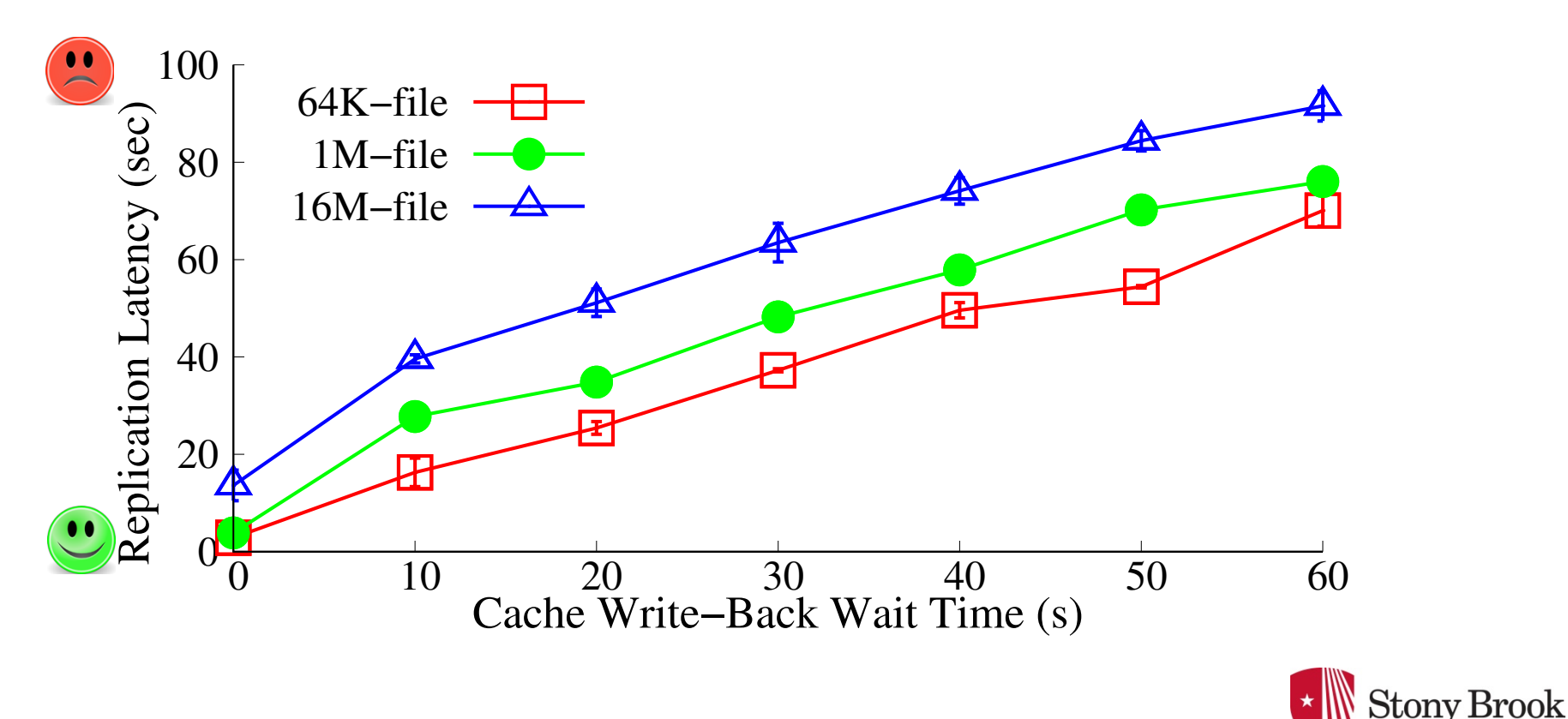

## Cross-Gateway Replication

• Create a file in one gateway and read it in another gateway

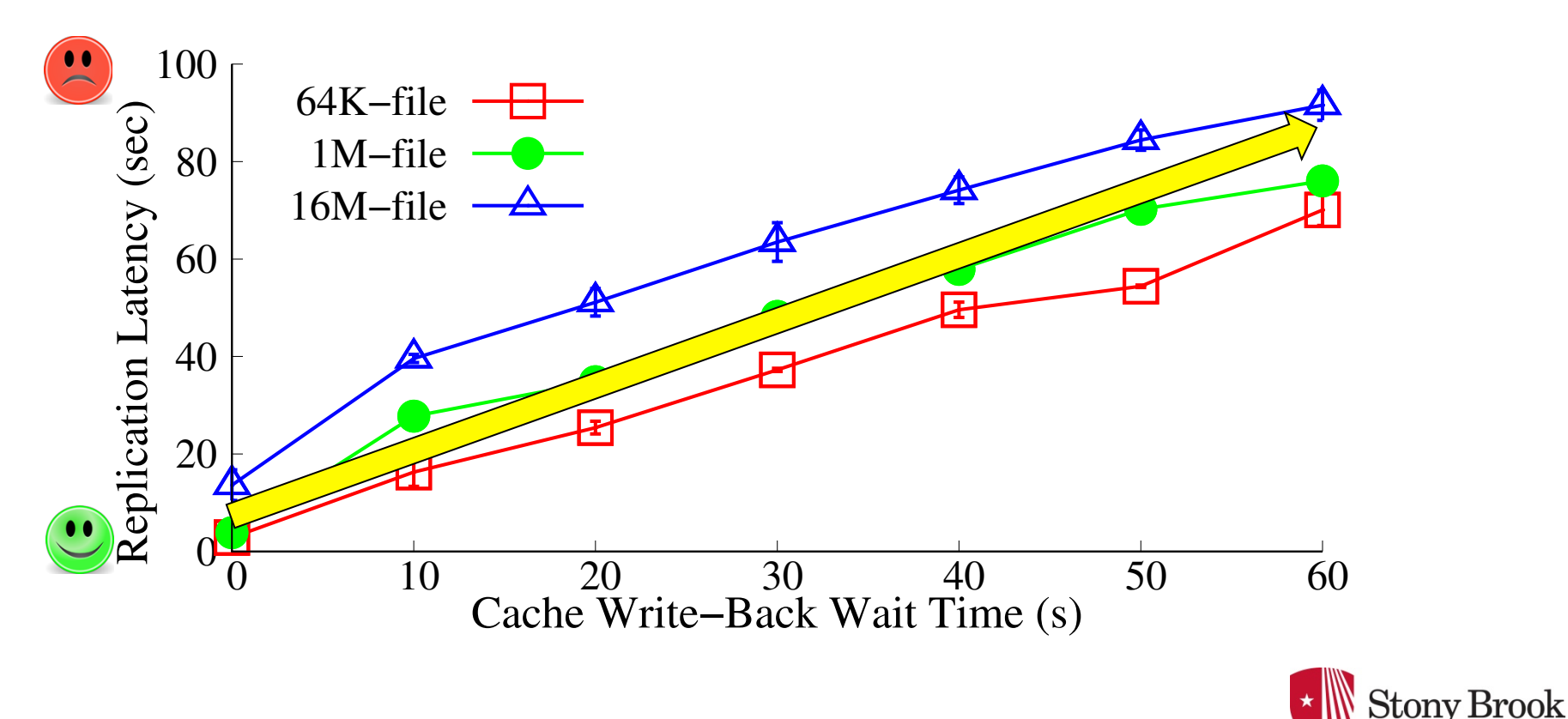

Universitv

### Data Operations

#### $\bullet$  Read and write files with a hot cache

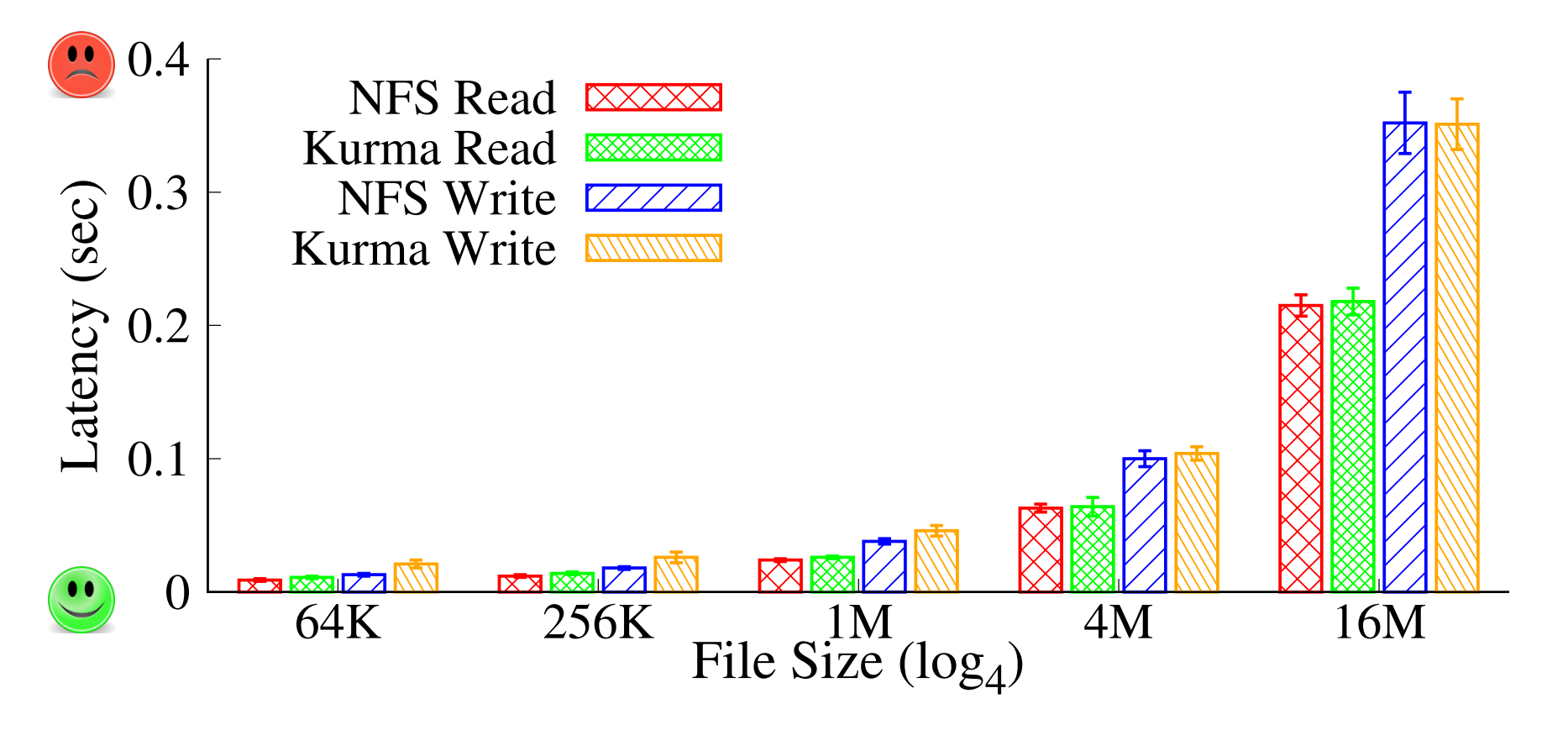

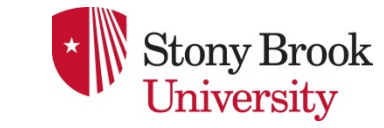

### Data Operations

#### $\bullet$  Read and write files with a hot cache

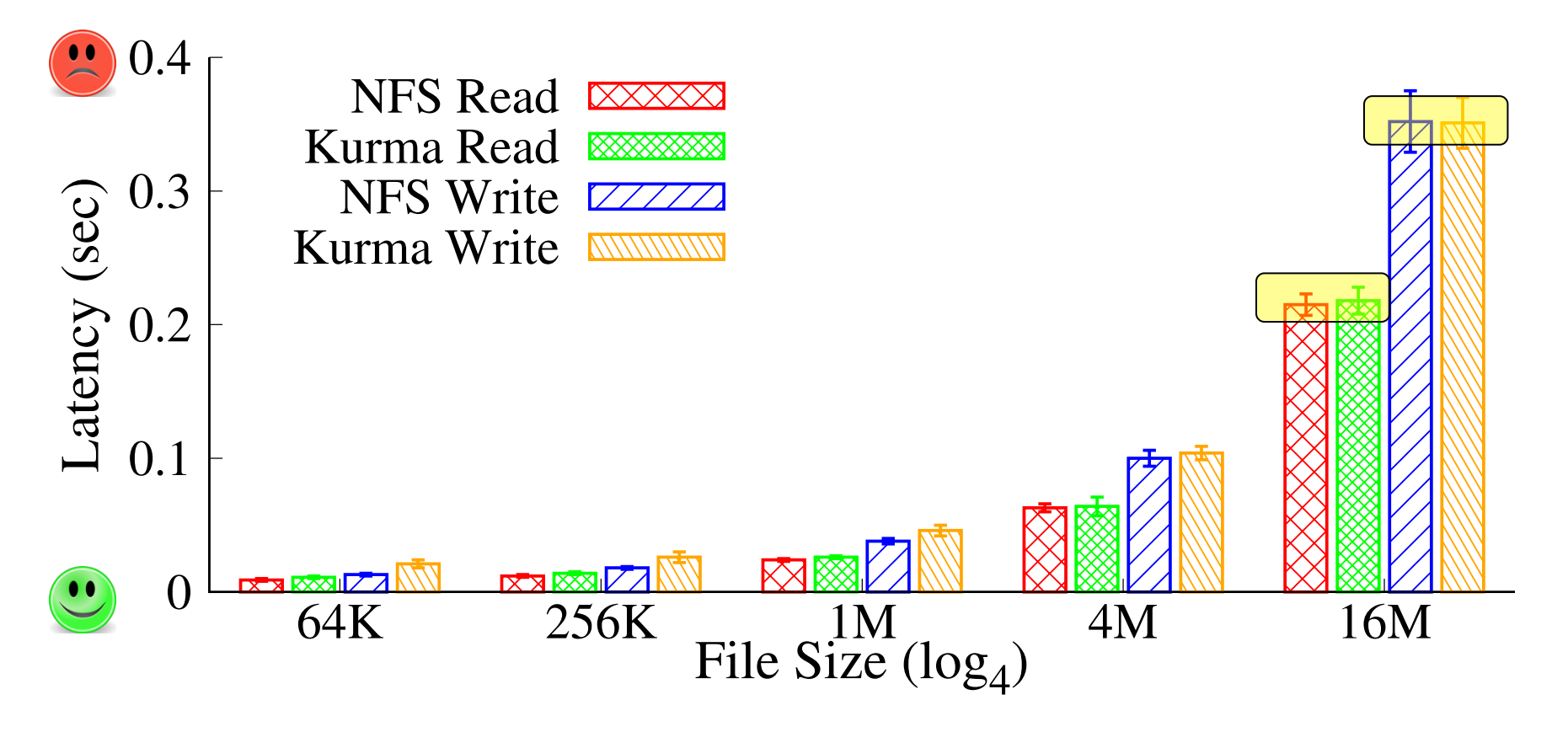

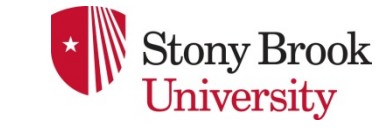

# Metadata Operations

- Kurma metadata operations are slower than the baseline
	- $\blacklozenge$  A metadata operation requires changes to multiple ZooKeeper nodes (znodes). For example, create a file:
		- 1. create file znode
		- 2. create keymap znode
		- 3. update parent directory's znode
	- Each ZooKeeper change incurs multiple network hops.

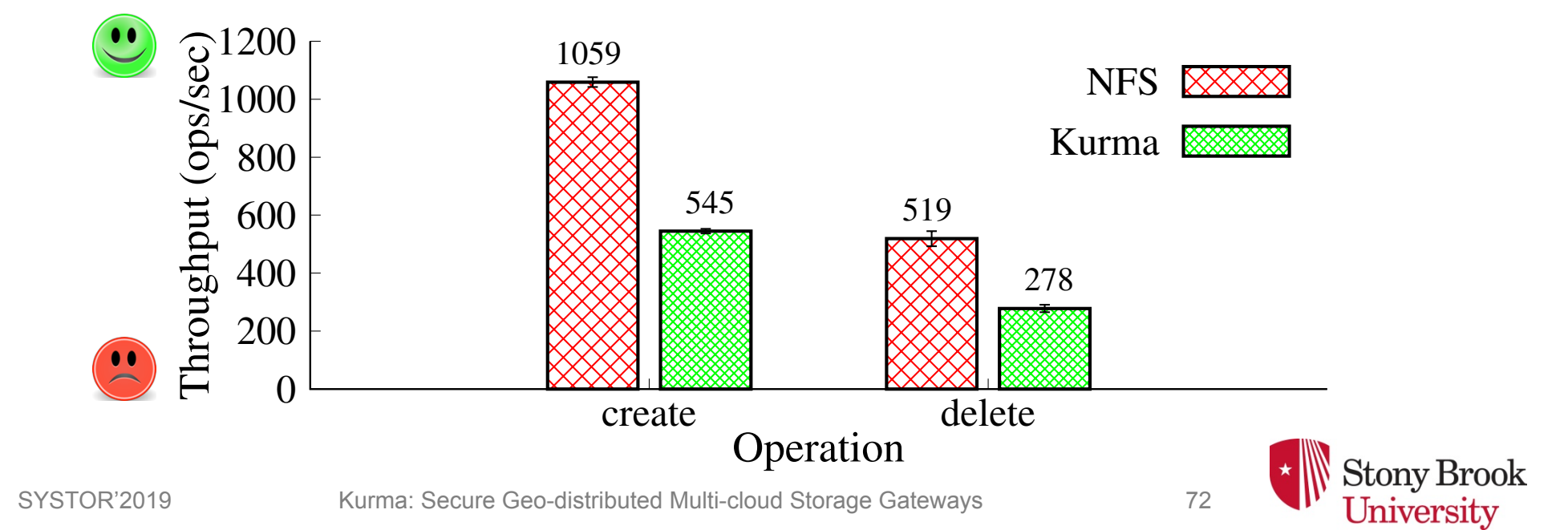

# Metadata Operations

- Kurma metadata operations are slower than the baseline
	- $\blacklozenge$  A metadata operation requires changes to multiple ZooKeeper nodes (znodes). For example, create a file:
		- 1. create file znode
		- 2. create keymap znode
		- 3. update parent directory's znode
	- Each ZooKeeper change incurs multiple network hops.

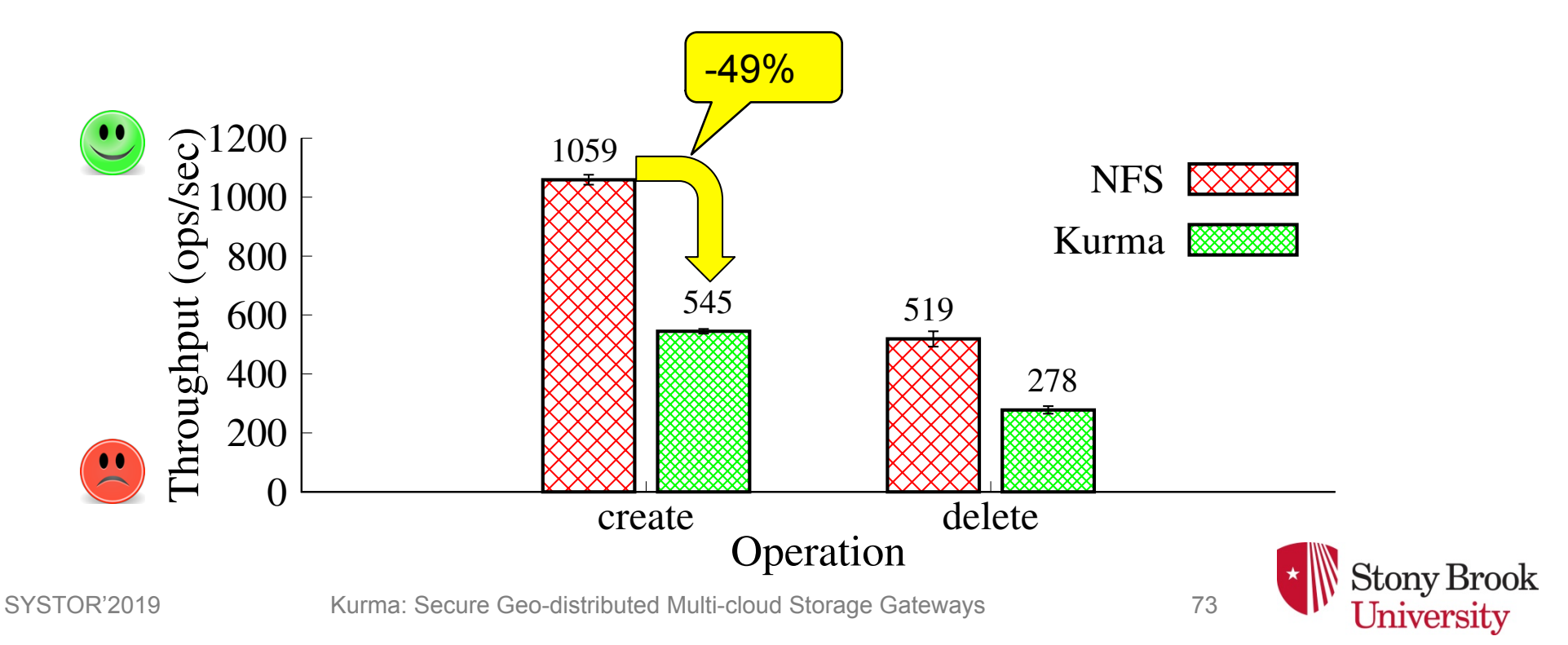

# Metadata Operations

- Kurma metadata operations are slower than the baseline
	- $\blacklozenge$  A metadata operation requires changes to multiple ZooKeeper nodes (znodes). For example, create a file:
		- 1. create file znode
		- 2. create keymap znode
		- 3. update parent directory's znode
	- Each ZooKeeper change incurs multiple network hops.

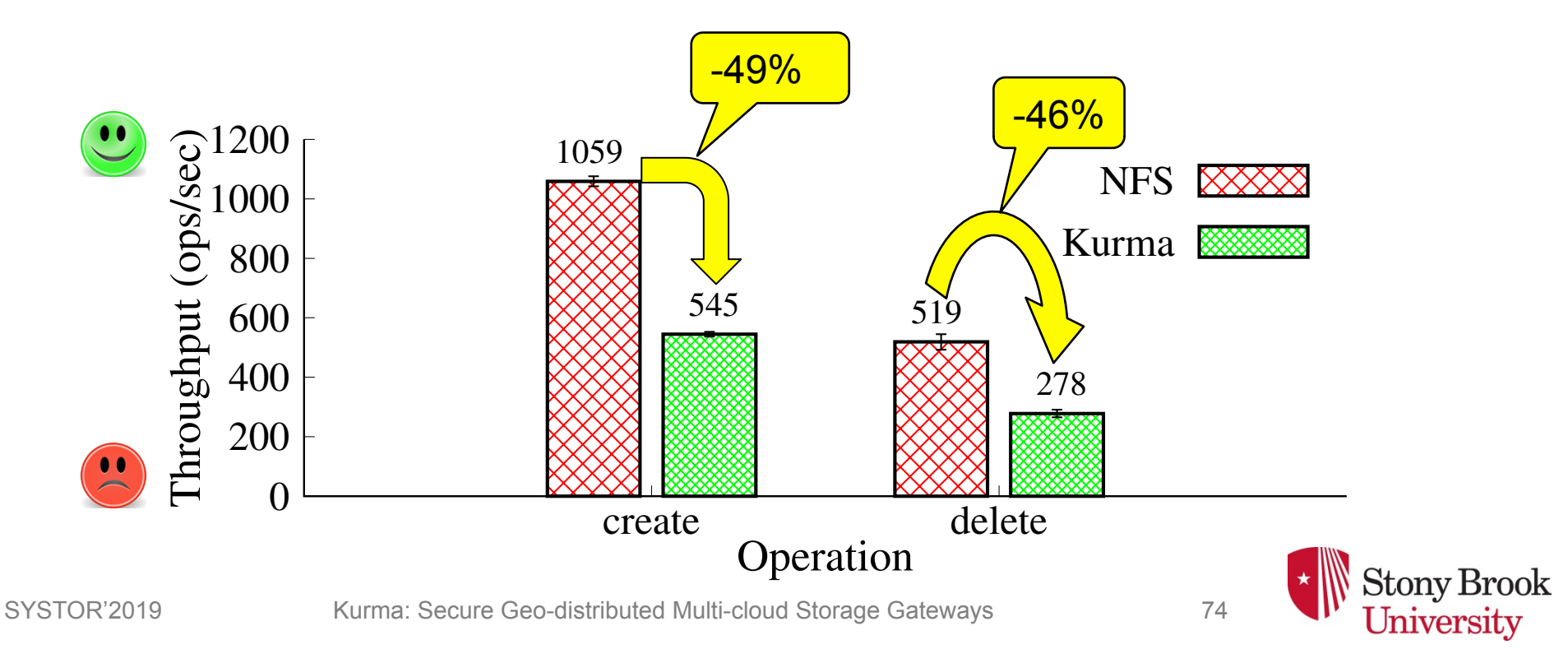

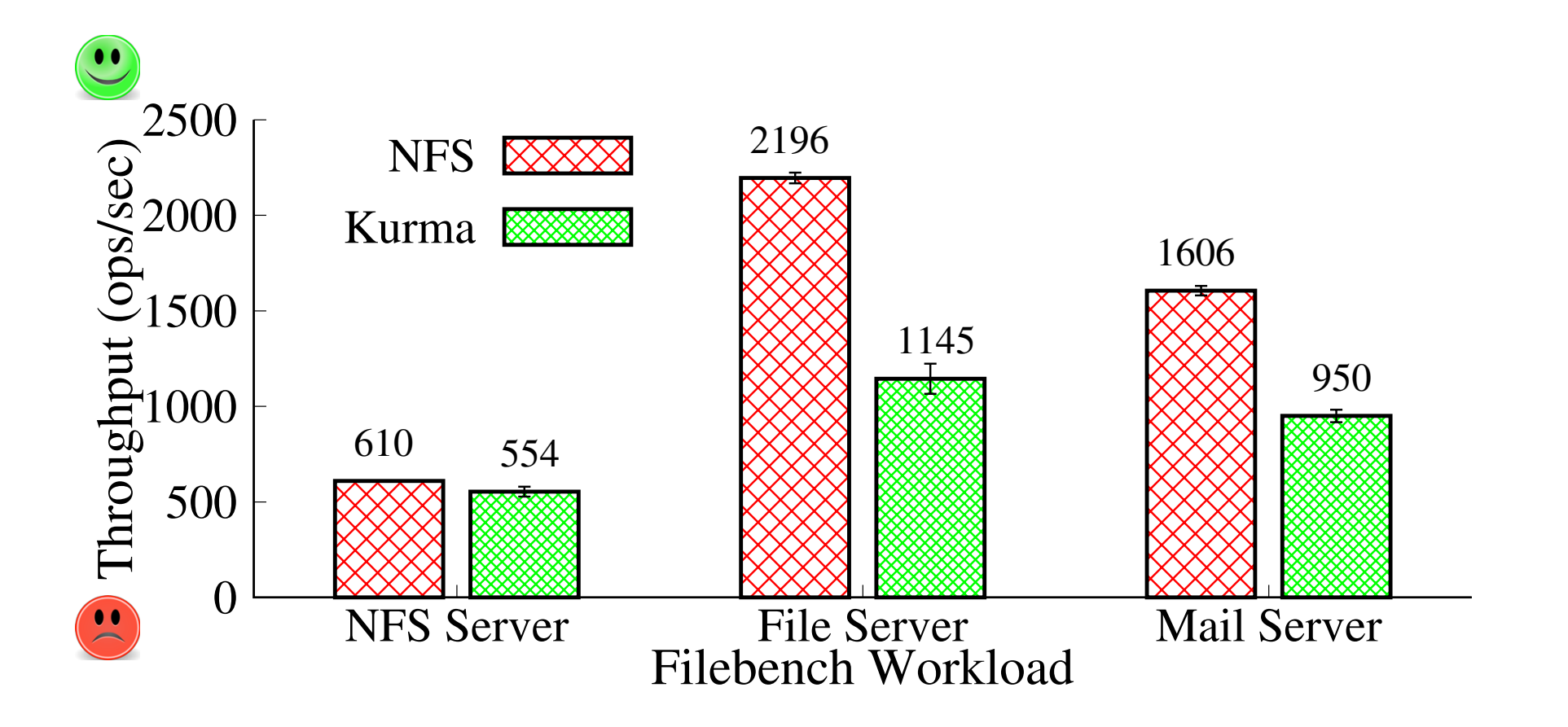

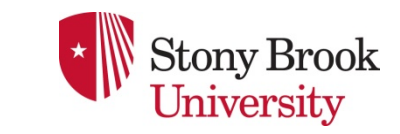

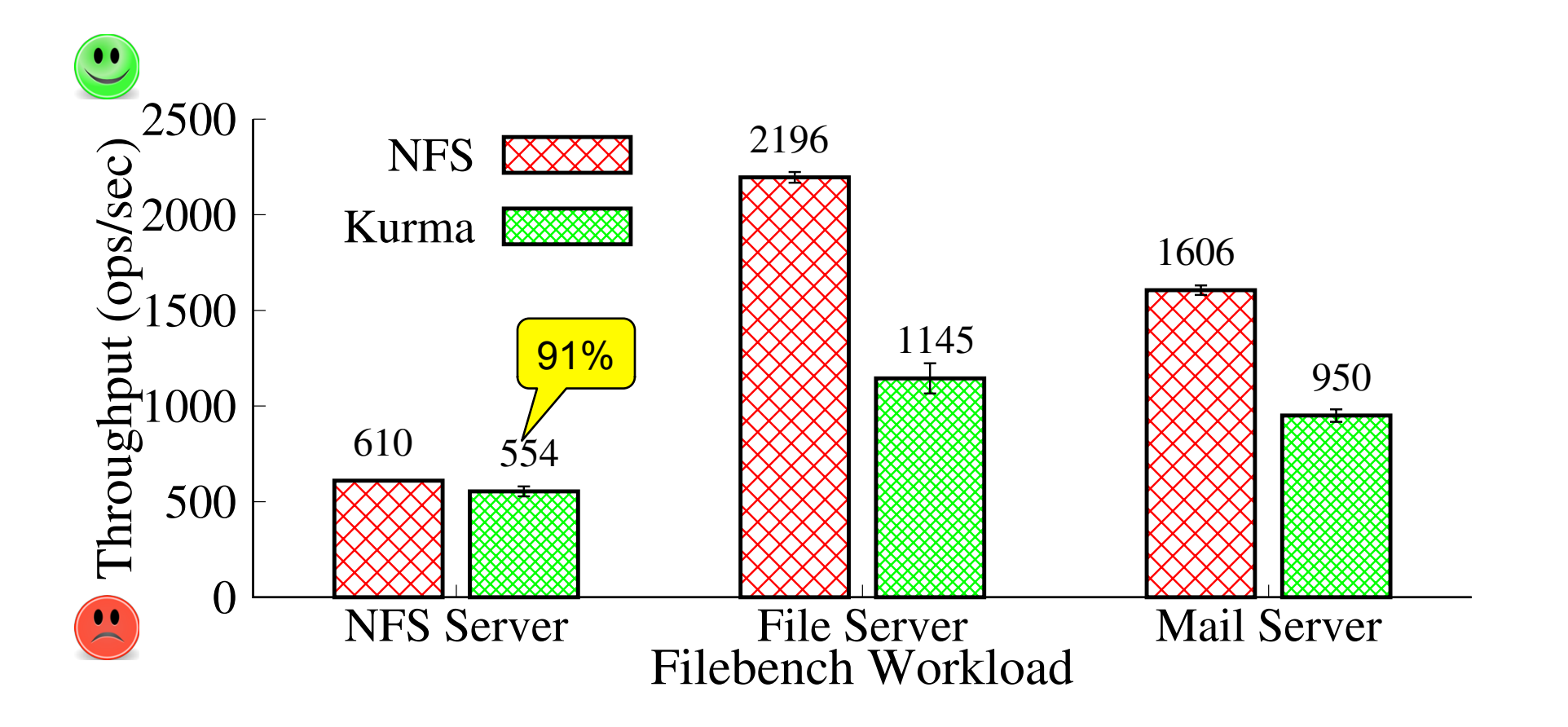

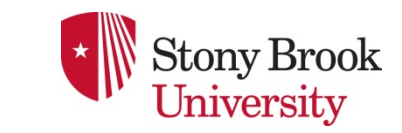

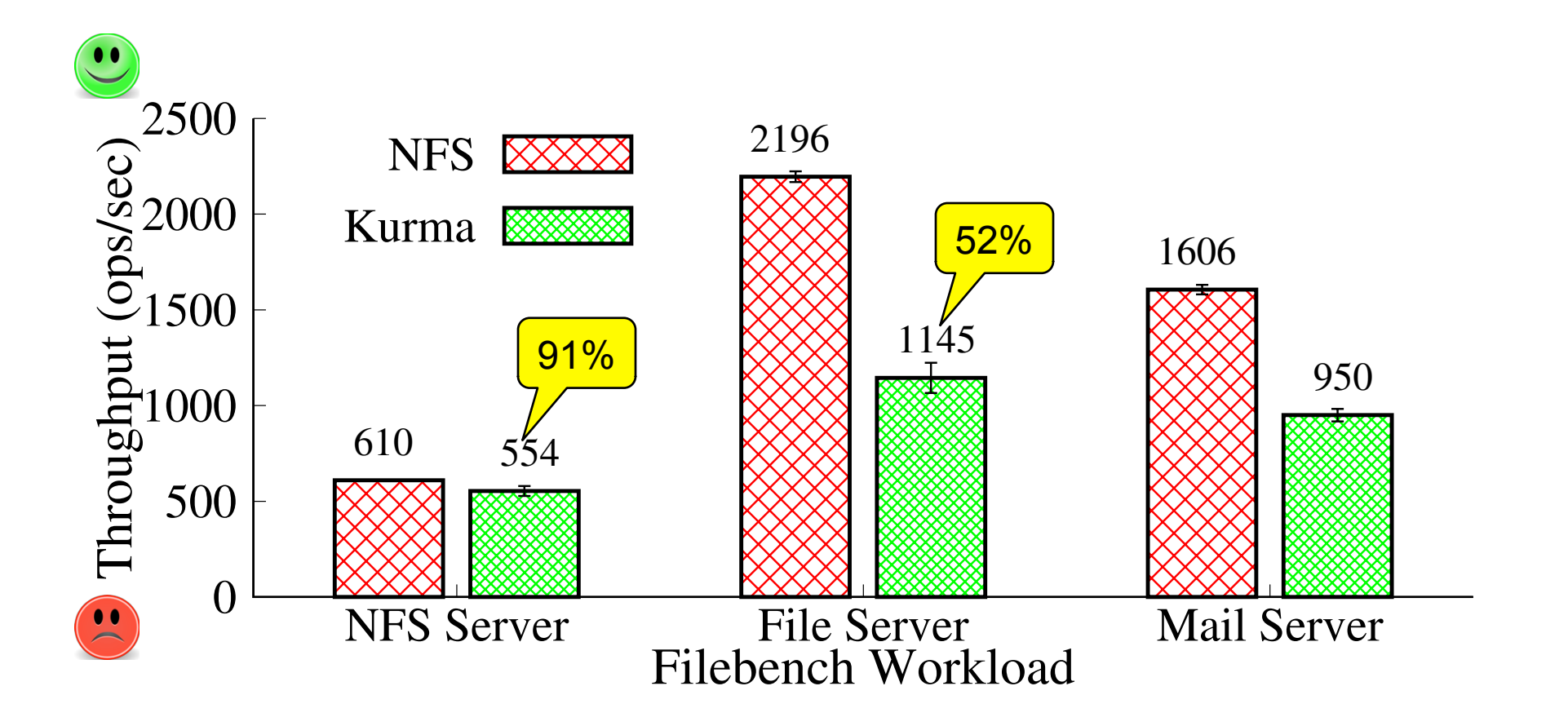

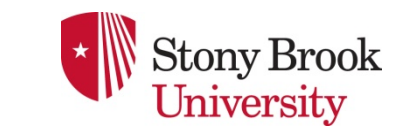

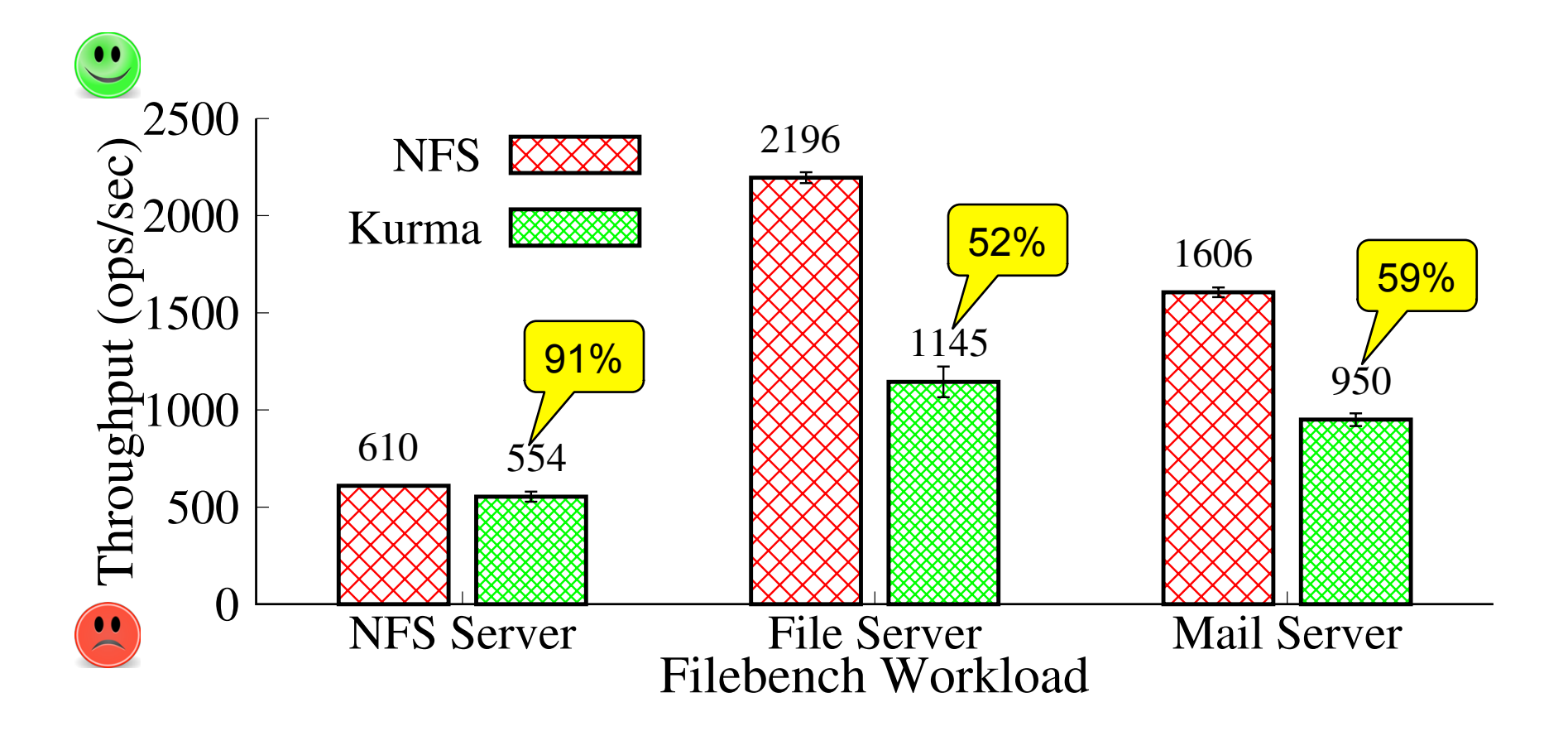

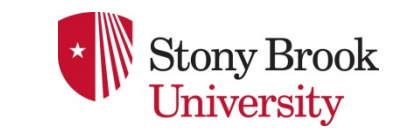

## Conclusions

#### • Kurma: secure distributed multi-cloud gateways

- $\blacktriangleright$  Protect file data with authenticated encryption
- $\blacktriangleright$  Store file metadata on-premises ZooKeeper
- Securely share data across regions
- ◆ Multi-cloud: replication, erasure coding, secret sharing
- Implementation and evaluation
	- $\blacktriangleright$  Data operations are as fast as traditional NFS
	- Metadata performance: 51-54%
	- $\blacktriangleright$  Filebench workloads: 52-91%
	- $\blacktriangleright$  http://github.com/sbu-fsl/kurma

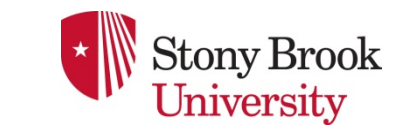

Kurma: Secure Geo-distributed Multi-cloud Storage Gateways

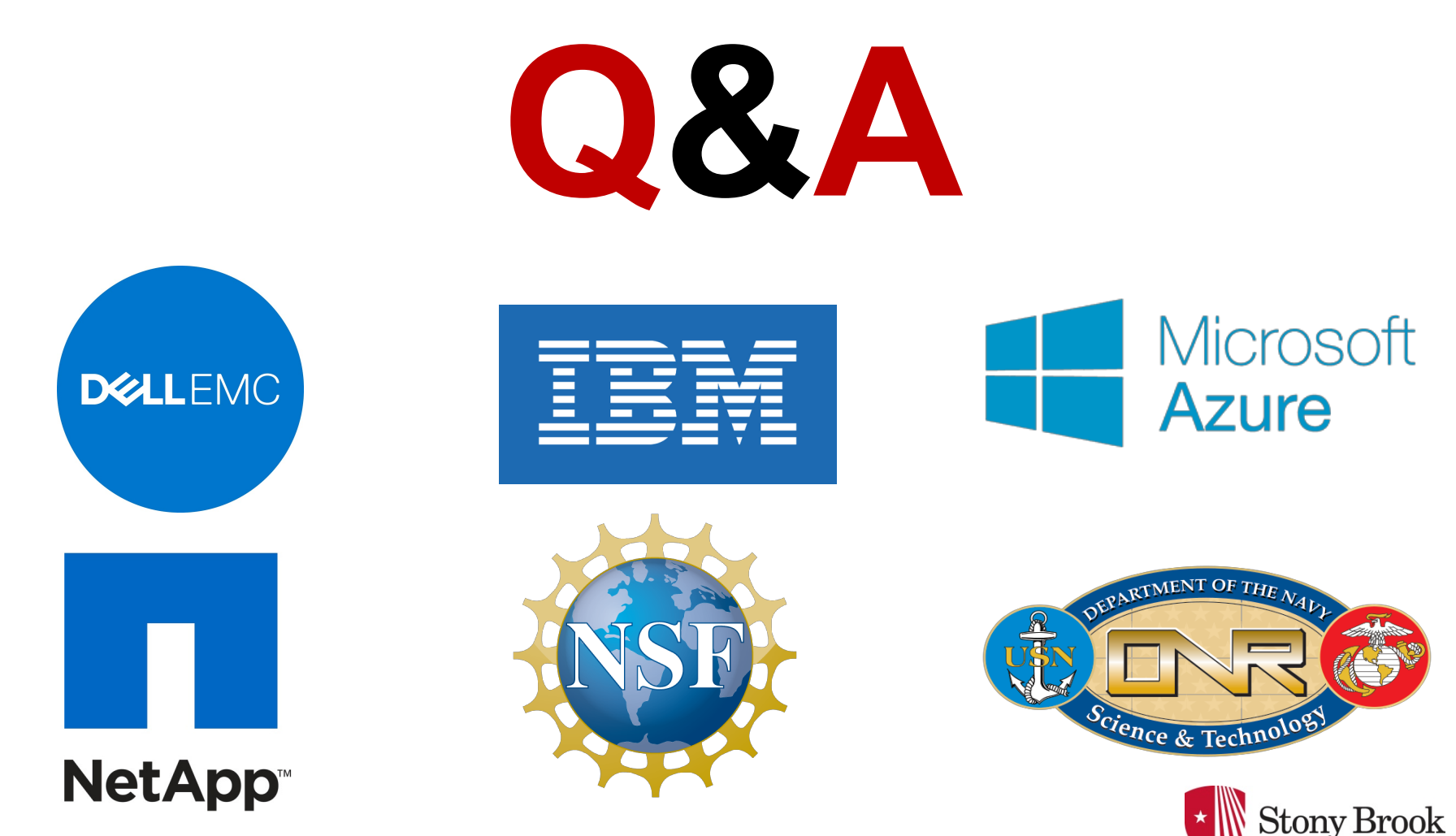

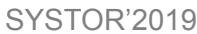

SYSTOR'2019 Kurma: Secure Geo-distributed Multi-cloud Storage Gateways 80